## PENGEMBANGAN KECERDASAN VERBAL LINGUISTIK ANAK USIA DINI DI RA MUSLIMAT NU DIPONEGORO **BANTARWUNI**

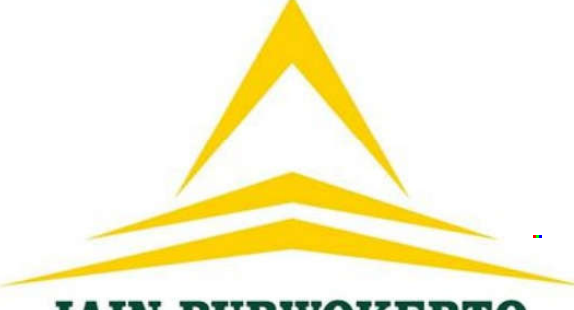

# **IAIN PURWOKERTO**

**SKRIPSI** 

Diajukan Kepada Fakultas Tarbiyah dan Ilmu Keguruan IAIN Purwokerto Untuk Memenuhi Salah satu Syarat Guna Memperoleh Gelar Sarjana Pendidikan (S. Pd)

## **BEAT TAIN P**

Oleh: **IBNU MAFTUH IMAM FAUZI** NIM. 1522406014

PROGRAM STUDI PENDIDIKAN ISLAM ANAK USIA DINI **JURUSAN PENDIDIKAN ISLAM ANAK USIA DINI FAKULTAS TARBIYAH DAN ILMU KEGURUAN INSTITUT AGAMA ISLAM NEGERI** 2020

#### PERNYATAAN KEASLIAN

Yang bertanda tangan di bawah ini, saya:

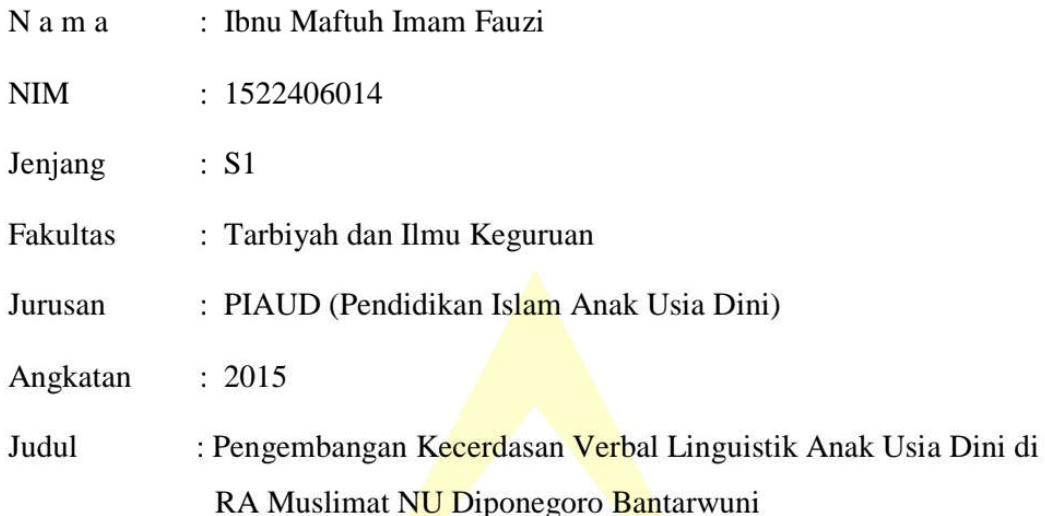

Menyatakan bahwa naskah skripsi ini secara keseluruhan adalah hasil penelitian atau karya sendiri kecuali pada bagian-bagian yang dirujuk sumbernya.

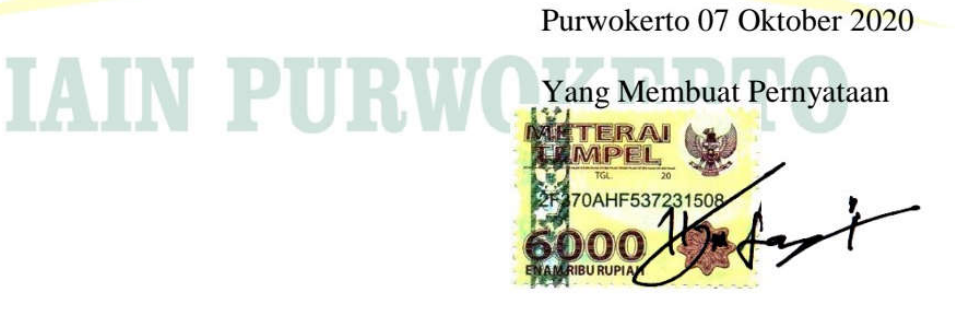

Ibnu Maftuh Imam Fauzi NIM. 1522406014

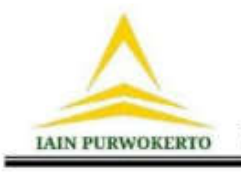

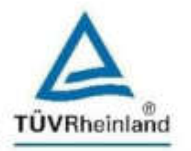

# **PENGESAHAN**

Skripsi Berjudul:

# PENGEMBANGAN KECERDASAN VERBAL LINGUISTIK ANAK USIA DINI DI RA MUSLIMAT NU DIPONEGORO BANTARWUNI

Yang disusun oleh: Ibnu Maftuh Imam Fauzi NIM:1522406014, Jurusan Pendidikan Islam Anak Usia Dini (PIAUD) Fakultas Tarbiyah dan Ilmu Keguruan Institut Agama Islam Negeri Purwokerto, telah diujikan pada hari: Senin, tanggal 23 bulan November tahun 2020 dan dinyatakan telah memenuhi syarat untuk memperoleh gelar Sarjana Pendidikan (S.Pd.) pada sidang Dewan Penguji skripsi.

Penguji I/Ketua sidang/Pembimbing,

Penguji II/Sekretaris Sidang,

Dr. Heru Kurniawan, S.Pd., M.A. NIP. 19810322 200501 1002

Drs. Imam Hidayat, M.Pd.I. NIP. 19620125 199403 1 002

Penguji Utama,

Sony Susandra, M.Ag. NIP. 19720429 199903 1 001

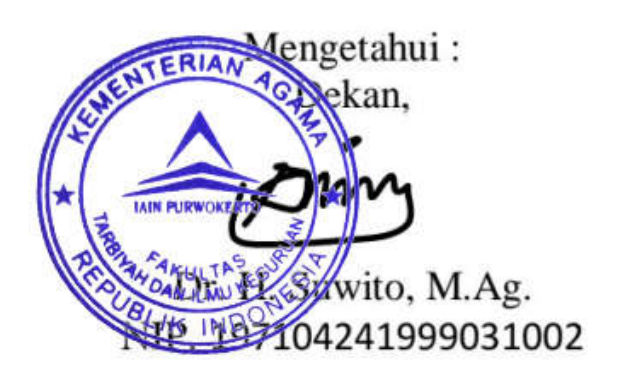

#### **NOTA DINAS PEMBIMBING**

Hal : Pengajuan Naskah Skripsi Sdr. Ibnu Maftuh Imam Fauzi Purwokerto, 16 Agustus 2019

Kepada: Dekan FTIK IAIN Purwokerto di Purwokerto

Assalamu'alaikum Wr. Wb.

Setelah melakukan bimbingan, telaah, arahan, koreksi serta perbaikanperbaikan seperlunya, maka saya sampaikan naskah skripsi saudara:

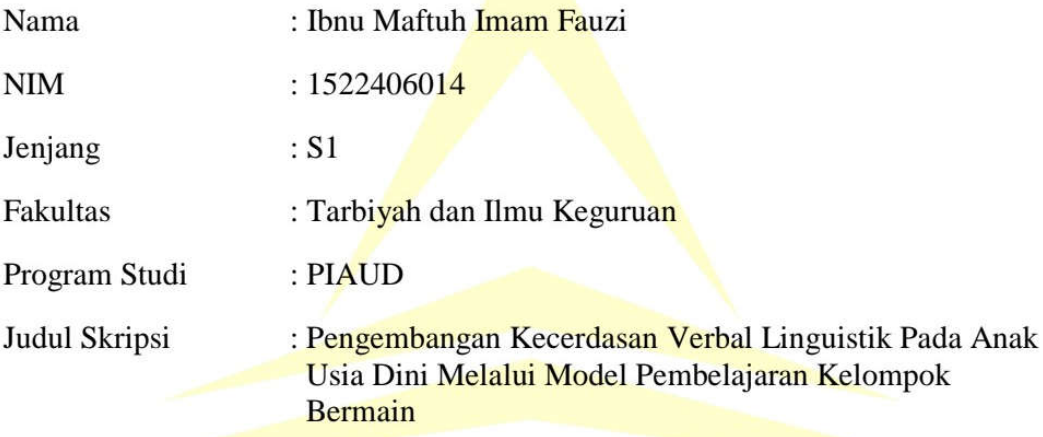

Saya berpendapat bahwa skripsi tersebut sudah dapat diajukan kepada Fakultas Tarbiyah dan Ilmu Keguruan IAIN Purwokerto untuk diajukan dalam rangka memperoleh gelar sarjana dalam Pendidikan Islam Anak Usia Dini (S.Pd).

Demikian atas perhatianya, kami ucapkan terima kasih.

Wassalamu'alaikum Wr. Wb.

Pembimbing

Dr. Heru Kurniawan, S.Pd, M.A. NIP. 19810322 200501 1 002

#### PENGEMBANGAN KECERDASAN VERBAL LINGUISTIK ANAK USIA DINI DI RA MUSLIMAT NU DIPONEGORO **BANTARWUNI**

#### **Ibnu Maftuh Imam Fauzi** 1522406014

#### **ABSTRAK**

Kecerdasan verbal linguistik merupakan suatu kecakapan yang dimiliki seorang dalam hal berbahasa, seperti menulis, membaca, menyimak, dan mengolah kata saat bertutur. Dapat dikatakan seorang dengan kecerdasan verbal linguistik di atas rata-rata dapat menarik perhatian khalayak ramai dengan kemahirannya dalam bertutur dan pemilihan diksi yang menarik sehingga pendengar merasa tertarik dan mendengarkan dengan seksama. Tujuan penelitian ini adalah untuk mendeskripsikan dan menganalisis bagaimana pengembangan kecerdasan linguistik Anak Usia Dini di RA Muslimat NU Diponegoro Bantarwuni, Kecamatan Kembaran, Kabupaten Banyumas.

Jenis penelitian yang digunakan adalah penelitian lapangan yang bersifat deskriptif kualitatif. Lokasi penelitian adalah di RA Muslimat NU Diponegoro Bantarwuni. Dengan subjek penelitian meliputi kepala sekolah, guru kelas, peserta didik dan wali murid. Objek penelitian adalah kecerdsan verbal linguistik yang dimiliki peserta didik di RA Muslimat NU Diponegoro Bantarwuni dengan Metode pengumpulan data yang digunakan adalah metode observasi, wawancara, dan dokumentasi, sedangkan analisis data yang digunakan melalui tahapan reduksi data, penyajian data, dan kesimpulan.

Hasil penelitian di RA Muslimat NU Diponegoro Bantarwuni yaitu: (1) Upaya tenaga pendidik pada RA Muslimat NU Diponegoro Bantarwuni dalam meningkatkan kecerdasan verbal linguistik peserta didik antara lain dengan; a.) Bercerita, b.) Meniru kata, c.) Kegiatan membuat garis, d.) Bermain dan nyanyian edukatif, dan e.) Setor bacaan dengan didampingi pendidik. (2) Gambaran kecerdasan verbal linguistik yang dikuasai peserta didik di RA Muslimat NU Diponegoro Bantarwuni: a.) Suka mengarang kisah khayal dan anak senang bercerita, b.) Mengeja kata dengan baik atau setidaknya dapat membedakan huruf, c.) Menikmati dengan cara mendengar proses belajar lebih dominan dengan mendengarkan d.) Kosa-kata yang luas yang dapat anak pilih dalam berkomunikasi, serta e.) Daya hafal yang kuat, mendetail dan mudah menghafal hal-hal yang dianggap orang lain sepele namun dapat hafal dengan baik.

Kata kunci: *Multiple Intelligence*, Kecerdasan verbal linguistik, Anak Usia Dini.

#### **MOTTO**

"Bagiku tidak ada waktu yang cepat, yang ada hanyalah waktu yang tepat. Sebab semua akan bisa pada waktu yang tepat, bukan waktu yang cepat."

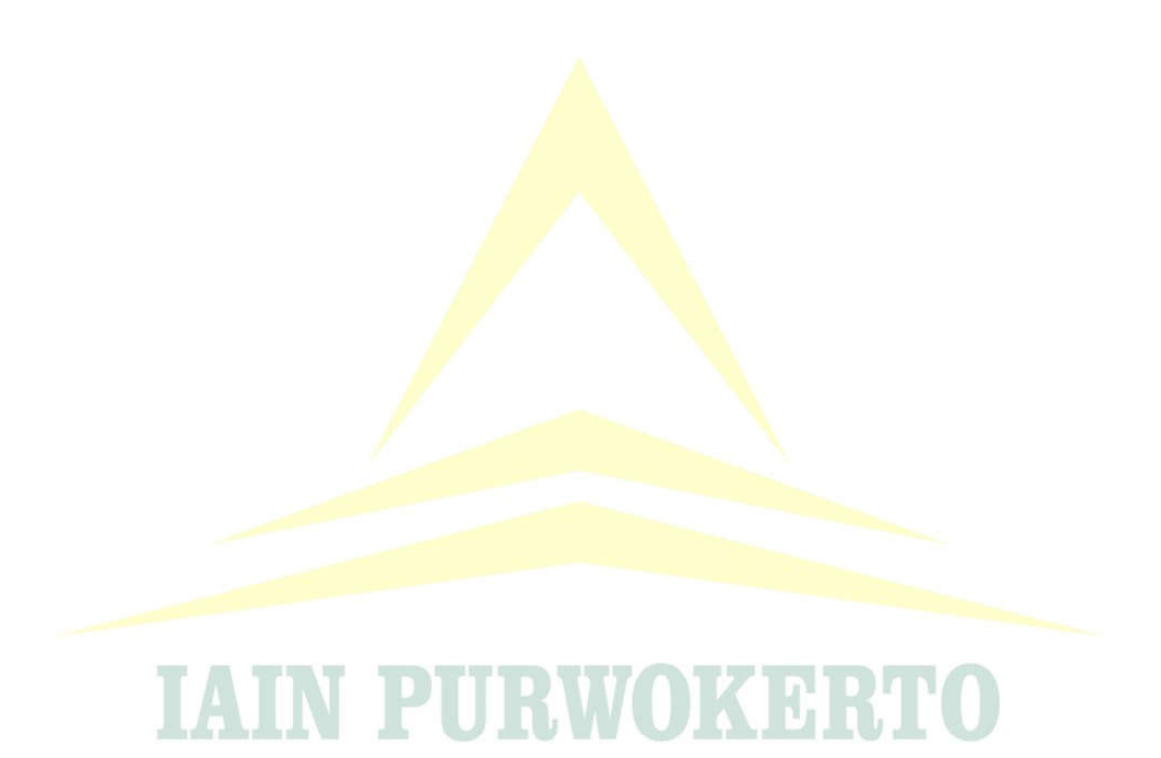

#### **PERSEMBAHAN**

Dengan mengucapkan rasa syukur Alhamdullillahirobbil'alamin, skripsi ini kupersembahkan untuk:

- 1. Allah SWT yang telah memberikan kesehatan, rahmat, hidayah, rezeki dan semua yang saya butuhkan.
- 2. Abah dan Ibuku serta saudara-saudaraku terima kasih atas do'a, motivasi, semangat, cinta, kasih sayang, dan pengorbanan yang telah diberikan kepadaku.
- 3. Diriku sendiri Ibnu Maftuh Imam Fauzi, sukses bukan hanya di bayangan, kejar dan dapatkan sampai di pelukan.
- 4. Kekasih setiaku Ayudya Nur Lestari, semoga janur melengkung segera kita dapati.
- 5. Hobbit Squad yang selalu menemani dikala sepi menghampiri, hina dan candamu adalah semangatku.
- 6. Arizqi FC yang siaga menghutangi revisi dan jilid skripsi.
- 7. Sahabat-sahabatku yang tak mungkin kusebutkan satu per satu, serasa hambar dunia ini tanpamu.
- 8. Teman mabar, yang satu per satu akan pergi untuk mengejar materi dan mimpi.

#### **KATA PENGANTAR**

Assalaamu'alaikum wr. wh.

Alhamdulilah segala puji dan syukur kehadirat Allah SWT yang telah memberikan rahmat dan hidayah-Nya kepada peneliti sehingga dapat menyelesaikan skripsi sebagai salah satu tugas akhir untuk mendapatkan gelar sarjana pendidikan.

Peneliti menyadari bahwa dalam menyusun skripsi ini, banyak pihak yang telah dengan tulus memberikan bantuan, sehingga peneliti dapat menyelesaikan skripsi ini dengan seoptimal mungkin. Dengan segala kerendahan hati, peneliti mengucapkan banyak terima kasih kepada semua pihak yang telah membantu terselesaikanya skripsi ini. Tanpa mengurangi rasa hormat kepada semua pihak yang tidak dapat peneliti sebutkan satu-persatu. Dengan rasa hormat peneliti sampaikan terima kasih kepada:

- 1. Dr. H. Suwito, M. Ag selaku Dekan Fakultas Tarbiyah dan Ilmu Keguruan Institut Agama Islam Negri (IAIN) Purwokerto.
- 2. Dr. Suparjo, MA., selaku Wakil Dekan Fakultas Tarbiyah dan Ilmu Keguruan Institut Agama Islam Negri (IAIN) Purwokerto.
- 3. Dr. Subur M. Ag., selaku Wakil Dekan II Fakultas Tarbiyah dan Ilmu Keguruan Institut Agama Islam Negri (IAIN) Purwokerto.
- 4. Dr. Sumiarti, M. Ag., Wakil Dekan III Fakultas Tarbiyah dan Ilmu Keguruan Institut Agama Islam Negri (IAIN) Purwokerto.
- 5. Dr. Heru Kurniawan, S.Pd. M.A selaku Ketua Jurusan PIAUD dan Pembimbing Akademik PIAUD, sekaligus dosen pembimbing skripsi yang telah dengan sabar dan memberikan sebuah pembelajaran yang sangat berharga selama proses penyusunan skripsi.
- 6. Dr. Novan Ardy Wiyani, M.Pd.I. selaku dosen pertama yang memberikan konsultasi dan inspirasi judul skripsi.
- 7. Segenap dosen dan segenap staff adminitrasi Institut Agama Islam Negeri Purwokerto.
- 8. Yuli Nur Khaeni, S.Pd. selaku kepala RA Muslimat NU Diponegoro Bantarwuni yang telah mengarahkan dan memberikan informasi yang dibutuhkan untuk bahan penyusunan skripsi.
- 9. Ulfah Nur Azzizah, S.Pd. selaku operator dan guru pamong RA Muslimat NU Diponegoro Bantarwuni yang telah membantu selama proses penelitian.
- 10. Segenap guru dan karyawan di RA Muslimat NU Diponegoro Bantarwuni yang telah membantu selama proses penelitian.
- 11. Kedua orang tua peneliti yaitu Ibu Chomstaroh dan Bapak Sudirno, A.Ma. yang selalu mendoakan dan menyemangati peneliti.
- 12. Sahabat sahabat yang selalu menyemangati peneliti.
- 13. Teman teman PIAUD angkatan 2015, khususnya teman-teman PIAUD A peneliti ucapakan terimakasih telah melukiskan banyak warna dan kenangan selama perjalanan kuliah.
- 14. Semua pihak yang telah membantu peneliti yang tidak dapat disebutkan satu per satu yang berkenan memberikan doa dan bantuanya sehingga terselesaikanya skripsi ini.

Tidak ada kata lain yang peneliti sampaikan untuk mengungkapkan rasa syukur dan terima kasih, semoga amal baiknya diridhoi oleh Allah SWT. Peneliti menyadari dalam skripsi ini masih jauh dari kata sempurna, karena kesempurnaan hanyalah milik Allah semata. Semoga skripsi ini bermanfaat bagi peneliti dan juga bagi para pembaca. Aamiin Ya Rabbal 'Alamiin.

Purwokerto 07 Oktober 2020

Penulis.

Ibnu Maftuh Imam Fauzi NIM. 1522406014

#### **DAFTAR ISI**

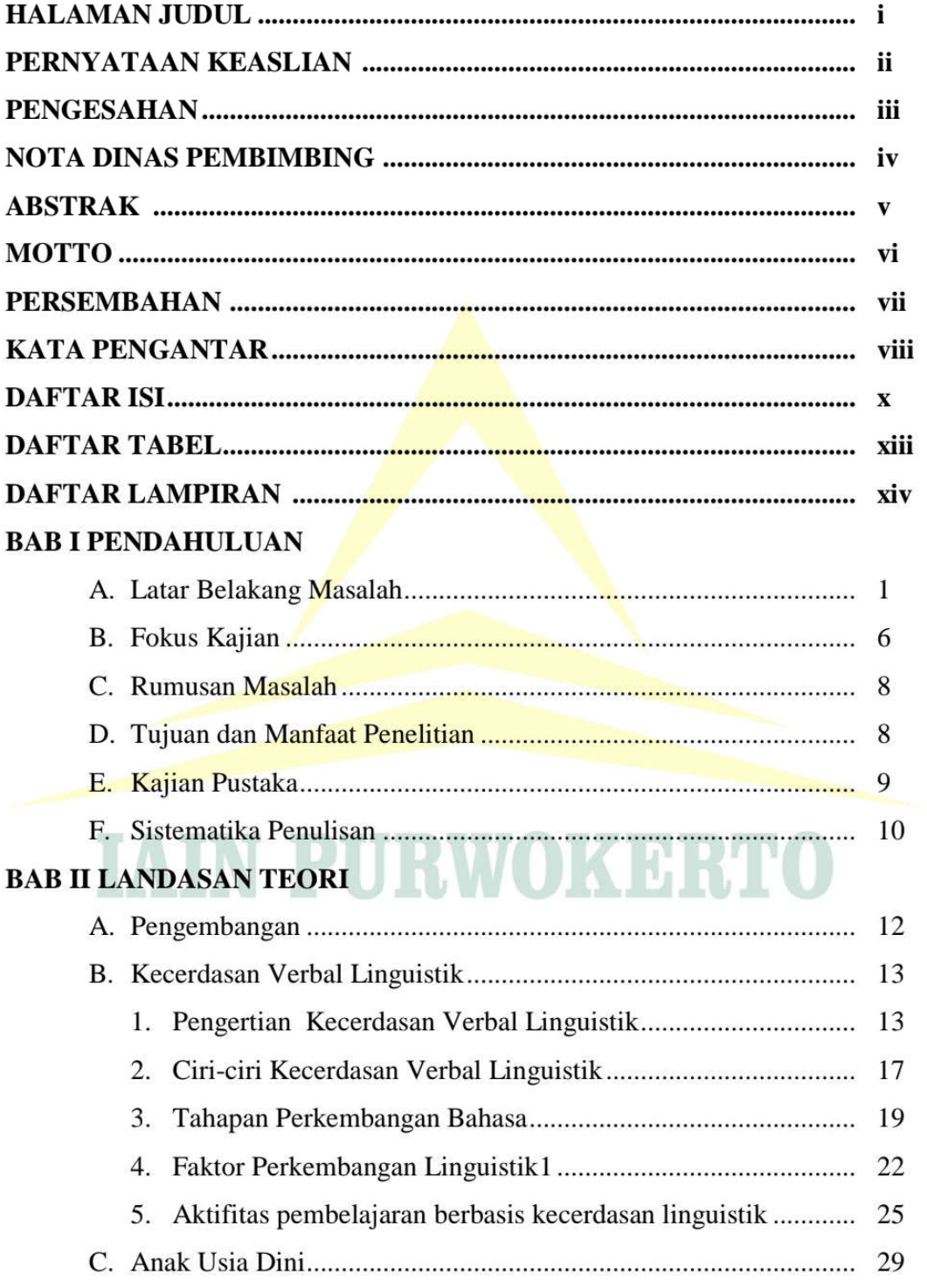

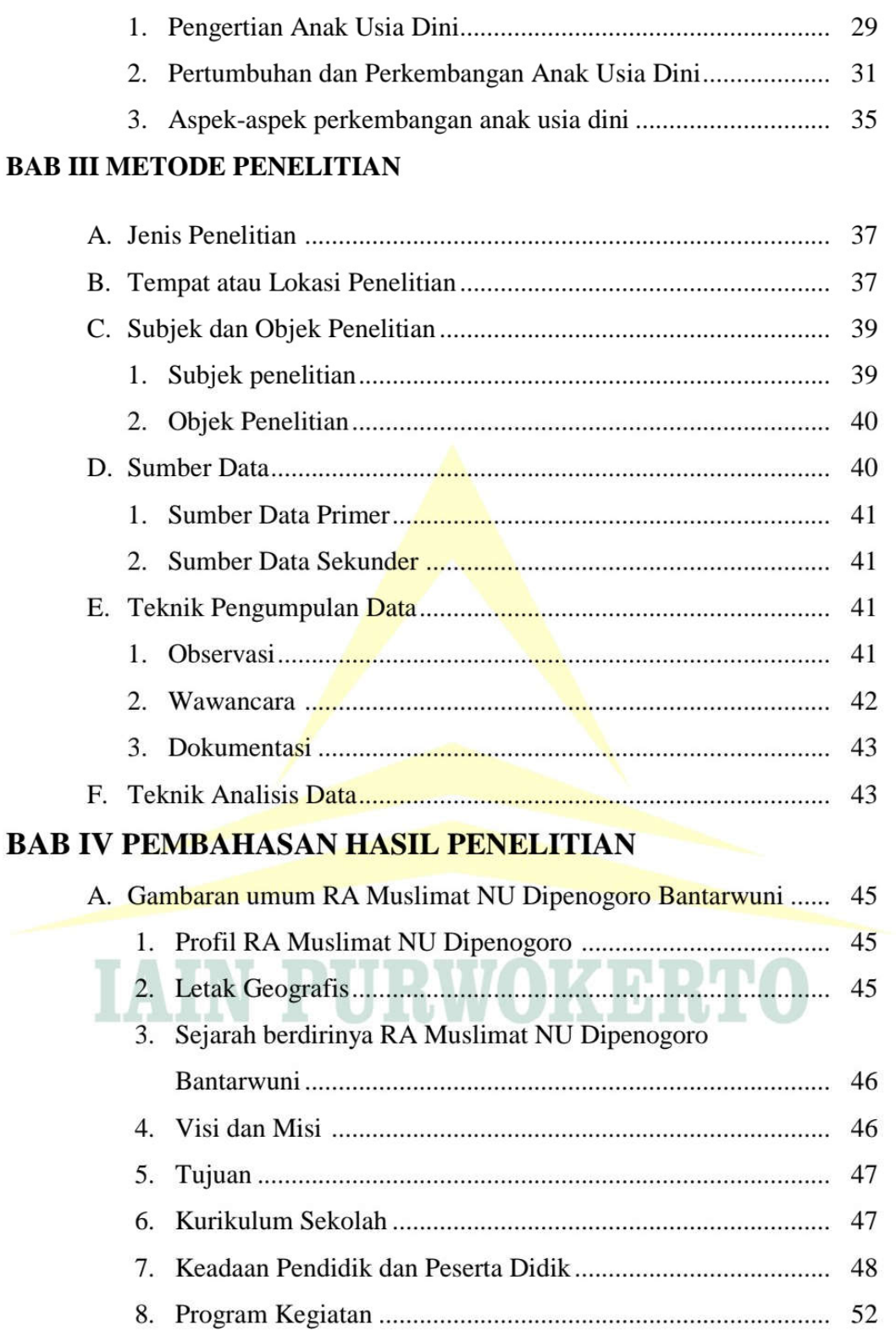

B. Upaya Pengembangan Kecerdasaan Verbal Linguistik Anak

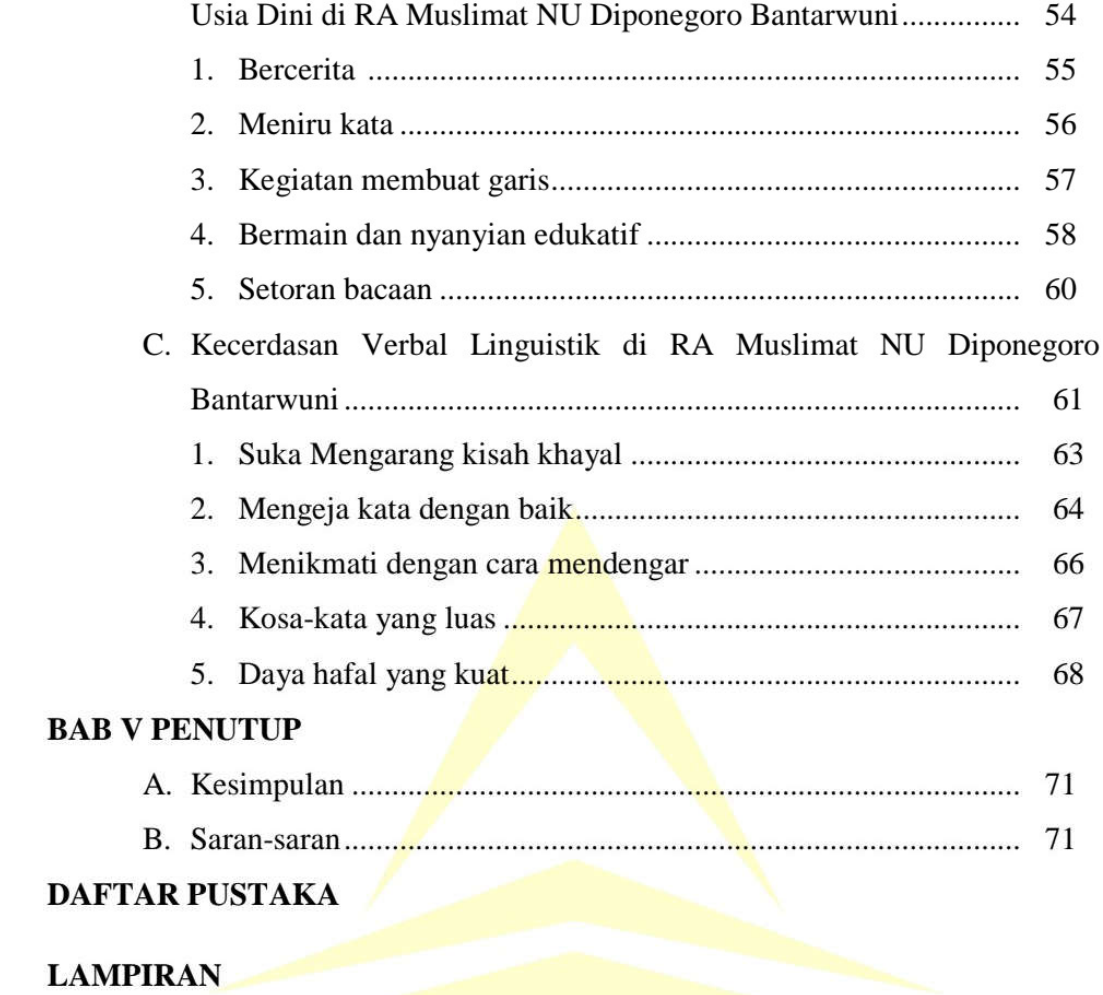

#### DAFTAR RIWAYAT HIDUP

# **IAIN PURWOKERTO**

### **DAFTAR TABEL**

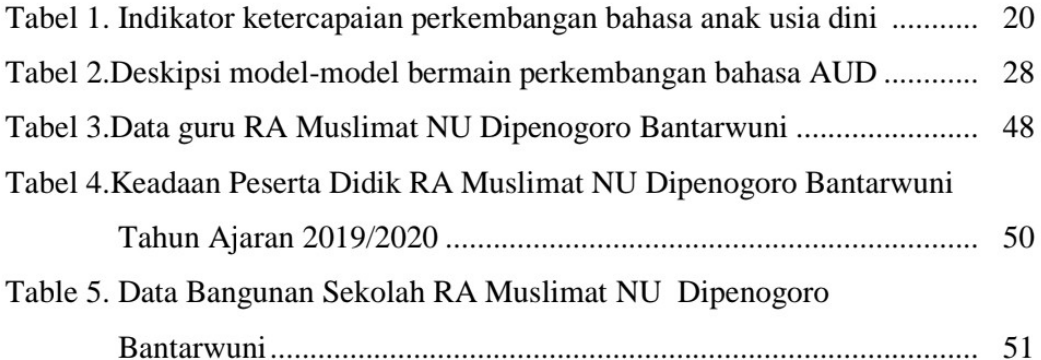

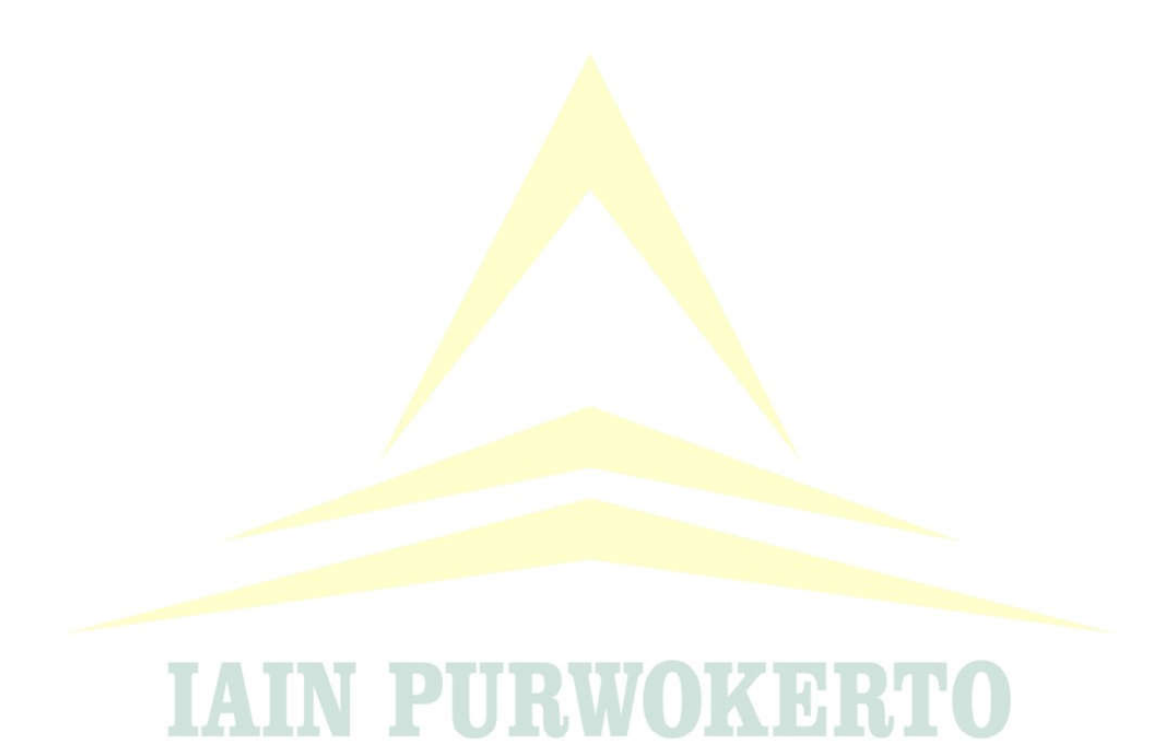

#### **DAFTAR LAMPIRAN**

Pedoman Observasi Wawancara Dan Dokumentasi

Hasil Dokumentasi

Hasil Wawancara

Hasil Observasi

Surat Ijin Riset Individual

Berita Acara Seminar Proposal Skripsi

Surat Permohonan Observasi Pendahuluan

Surat Permohonan Ijin Riset Individual

Surat Keterangan Telah Melaksanakan Penelitian Individual

Blangko Bimbingan Skripsi

Surat Keterangan Lulus Ujian Komprehensif

Sertifikat Aplikasi Komputer

Sertifikat BTA Sertifikat KKN

# **PURWOKERTO**

Blangko Bimbingan Skripsi

Rekomendasi Munaqasyah

DAFTAR RIWAYAT HIDUP

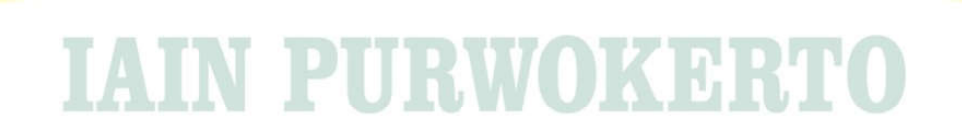

#### **BABI**

#### **PENDAHULUAN**

#### A. Latar Belakang Masalah

Kecerdasan verbal linguistik, secara umum adalah kecerdasaan seorang dalam hal berkomunikasi bagaimana dan seperti apa seorang itu menuturkan bahasa mencerminkan tingkat kecerdasannya. Sedikit banyaknya percakapan yang terjalin dapat menjadi satu alat pengukur tinggi atau rendahnya tingkat kecerdasan verbal yang di miliki. Pemilihan diksi yang bervariasi, penguasaan kosakata yang berlimpah, senang menuturkan lelucon, dan kepandaian dalam mencairkan suasana dengan perkataannya.

Bahasa pada hakikatnya adalah ucapan pikiran dan perasaan manusia secara teratur, yang mempergunakan bunyi sebagai alatnya. Dengan demikian, melalui bahasa orang dapat bertegur-sapa, bertukar pikiran untuk memenuhi kebutuhannya. Di Indonesia bahasa Indonesia-lah yang berfungsi sebagai bahasa pengantar disemua jenis dan jenjang sekolah, mulai dari TK sampai perguruan tinggi. Oleh karena fungsi tersebut, maka bahasa memegang peranan penting dalam pembaharuan dan peningkatan mutu pendidikan.<sup>2</sup>

Potensi berbahasa telah dimiliki oleh setiap anak semenjak dilahirkan muka ke bumi. Bahasa menjadi elemen dasar eksistensi seorang anak sebagai bagian dari makhluk sosial. Dengan bahasa, anak dapat memnuhi kebutuhannya. Anak dapat menyampaikan permintaan dengan bahasa, anak juga dapat menyampaikan ktidak nyamnana nya dengan bahasa sehingga bantuanm dari orang dewasa dapat diperoleh.<sup>3</sup>

Kecerdasan bahasa oleh Amstrong didefinisikan sebagai kecerdasan dalam mengolah kata atau kemampuan dalam menggunakan kata secara efektif baik secara lisan maupun tulisan. Pengertian yang dikemukakan Amstrong tersebut secara tegas menjelaskan bahwa kecerdasan bahasa dapat

 $^2$  Sri Rahayu, Pengmbangan Bahasa Pada AUD (Yogyakarta: Kalimedia, 2017) hlm. 1. $^3$ Fauzi, Pendidikan Komunikasi Anak Usia Dini, (Banyumas: Stain Press, 2013), hlm. 77

dilihat dari kemampuan seorang melaksanakan komunikasi yang efektif baik menggunakan bahasa lisan maupun bahasa tulis.<sup>4</sup>

Kemampuan linguistik anak muncul ketika masih dalam kandungan ibunya. Seorang anak tidak diajarkan berbahasa secara khusus oleh ibunya. Jika ibunya mempunyai kemampuan berbicara, seorang anak akan belajar berbicara. Jika seorang anak selalu mendengarkan suatu bahasa setiap harinya dalam tujuh tahun pertama hidupnya, maka kcerdasaan linguistiknya akan menjadi aktif.<sup>5</sup>

Dengan kata lain, pola pembiasaan memperdengarkan anak bahasa dengan intens akan sangat memiliki dampak yang baik dalam pengembangan bahasa dan kosa kata anak usia dini, tentu dengan taraf dan tingkat kecerdasan linguistik yang berbeda tinggi dan rendahnya mengingat anak adalah pribadi yang unik.

Anak usia dini itu sendiri merupakan suatu rentan usia anak sejak baru lahir sampai dengan usia delapan tahun, dan dalam jenjang pendidikan formal maupun informal dengan perangsangan perkembangan sebagai acuan pendidikan. Menurut Bredekamp membagi anak usia dini menjadi tiga kelompok yaitu kelompok bayi hingga dua tahun, kelompok tiga sampai lima tahun, dan kelompok enam sampai delapan tahun.<sup>6</sup>

Pribadi yang unik, hal ini dilabelkan pada anak usia dini dikarenakan dalam rentan waktu pertumbuhan usia dan perkembangan aspek fisik maupun mental antara satu anak dengan yang lainya akan menuai hasil yang berbeda, walaupun anak kembar sekalipun akan memiliki keunikannya sendiri. Hal ini terjadi karena perbedaan gen maupun lingkungan sekitar.

Pola umum tidak berubah sekalipun terdapat variasi individu dalam kecepatan perkembangan. Anak-anak yang dilahirkan prematur, perkembangannya mungkin tertinggal sekian tahun, tetapi etelah itu mereka

 $4$  Ibid, hlm.78

 $<sup>5</sup>$  Ibid, hlm. 77</sup>

<sup>&</sup>lt;sup>6</sup> Muhammad Fadlillah, Desain Pembelajaran PAUD (Jogjakarta: Ar-ruzz Media, 2012), hlm. 17.

biasanya dapat mengejar ketinggalannya dan selanjutnya mengikuti pola perkembangan mereka pada kecepatan yang kira-kira sama.<sup>7</sup>

Periode anak usia dini atau masa yang dapat disebut dengan golden *age* dimana masa pembentukan pondasi kehidupan anak berlangsung, anak akan mudah menyerap pengetahuan dan berbagai hal baru dengan begitu cepat. Anak dengan mudah membaca, menulis, dan menghitung jika kita menggunakan cara yang benar tanpa paksaan. Anak akan mudah belajar dari permainan atau dengan belajar melalui alam sekitar, bernyanyi, demonstrasi (praktik langsung). Proses-proses belajar yang demikian akan membuat anak menyenangi belajar dan akan berdampak pada hasil belajarnya. Periode emas ini merupakan periode vital bagi perkembangan otak anak dimana 80% perkembangan otak anak terjadi. Periode emas ini sekaligus menjadi periode kritis bagi perkembangan anak, karena pada periode ini sangat berpengaruh terhadap perkembangan pada periode selanjutnya hingga masa dewasa.<sup>8</sup>

Bahasa ibu adalah bahasa yang pertama kali anak peroleh dalam masa kanak-kanaknya. Istilah pemerolehan bahasa lebih dipilih oleh para psikolinguis daripada pembelajaran bahasa karena di tujukan pada proses bahasa tanpa kualifikasi penutur. Proses penghasilan pengetahuan pemerolehan bahasa terjadi terjadi pada masa anak-anak dan bermotivasi internal yang mencangkup tingkah laku dan komunikasi verbal. Data bahasa yang diperoleh tidak terprogram karena tidak ada guru atau instruktur formal. Hal inilah yang membedakan dengan pembelajaran bahasa yang terjadi setelah pemerolahan bahasa atau performasi pertama sudah tetap dan dipelajari dengan motif eksternal karena adanya kebutuhan dan kemanfaatan. Pembelajaran bahasa berlangsung secara terprogram dan melibatkan instruktur formal.<sup>9</sup>

<sup>&</sup>lt;sup>7</sup> Novi Mulyani, Perkembangan Dasar Anak Usia Dini, (Yogyakarta : Gava Media, 2018), hlm.12

<sup>8</sup> Sri Rahayu, Pengmbangan Bahasa Pada AUD (Yogyakarta: Kalimedia, 2017) hlm. 19.

<sup>&</sup>lt;sup>9</sup> Rahmani Nur Indah, Gangguan Berbahasa, (Malang: UIN-MALIKA PRESS, 2012), hlm.12.

Kehadiran lembaga pendidikan secara formal khususnya dalam jenjang pendidikan anak usia dini akan memberikan pengalaman berbahasa secara formal dengan arahan intruktur formal (guru) bahwa seleksi materi dan urutannya tergantung pada kriteria yang di tentukan guru. Serta pemerolehan bahasa kedua secara alamiah atau spontan dengan kegiatan aktif berinteraksi secara verbal bersama teman sebaya secara bebas tanpa arahan dan dampingan guru dalam aktifitas keseharian anak. Pemerolehan seperti ini tidak ada keseragaman dalam caranya, sebab individu memperoleh bahasa keduanya dengan cara masing-masing.

Selanjutnya faktor-faktor yang mempengaruhi perkembangan bahasa pada umumnya dibagi menjadi dua, yaitu faktor internal dan faktor eksternal. Faktor internal merupakan faktor yang muncul dari dalam diri seseorang pada waktu dan tempat tertentu diantaranya seperti: usia, jenis kelamin, tingkat pendidikan, jenis pekerjaan, dan lain sebagainya. Sedangkan faktor eksternal merupakan faktor yang muncul akibat adanya perubahan yang bukan berasal dari dirinya sendiri melainkan adanya proses intervensi dunia luar yang secara langsung menuntut ia harus berubah, seperti globalisasi, lingkungan sekitar, status sosial, status ekonomi, hubungan pekerjaan, dan kemajuan teknologi.<sup>10</sup>

Kegiatan pembelajaran secara berkelompok dengan bimbingan guru dalam mengerjakan tugas dan berdiskusi untuk memecahkan permasalahan, dapat menjadi suatu sarana efektif menjadikan anak aktif dalam berkomunikasi. Mental berani berpendapat secara berangsur akan bertambah seiring dengan pemberian kepercayaan terhadap anak, semakin sering anak berkomunikasi semakin banyak kosa-kata baru dikuasai. Tak hanya itu, kegiatan perkenalan diri di depan kelas, dan kegiatan bercerita mampu memberikan dampak yang bagus bagi perkembangan bahasa anak.

Berdasarkan hasil observasi pendahuluan di lembaga RA Muslimat NU Diponegoro Bantarwuni yang dilakukan oleh peneliti dengan mewawancarai narasumber pada 01 Agustus 2020 yaitu Kepala Sekolah RA

<sup>&</sup>lt;sup>10</sup> Idad Suhada, Perkembangan Peserta Didik (Bandung: PT Remaja Rosdakarya, Bandung), hlm. 155.

Muslimat NU Diponegoro Bantarwuni Ibu Yuli Nurkhaeni, S.Pd. peneliti tertarik melakukan observasi pada lembaga tersebut dikarenakan kegiatan pembelajaran didesain untuk dapat mengembangkan segala kecerdasan dan segala aspek perkembangan pada anak. selain itu berbagai aspek dan metode pembelajaran selalu berkembang seiring kemajuan zaman dan keharusan penyesuaian kegiatan pembelajaran terkait dengan keadaan merebaknya wabah covid-19. Kegiatan pembelajaran berlangsung secara berkelompok dalam suatu ruang rumah salah satu peserta didik dan berganti di setiap minggunya. pembelajaran di rumah secara berkelompok (Home Visit) namun tetap mematuhi protokol kesehatan yang telah ditentukan pemerintah. Kegiatan ini mulai dilakukan sejak tahun pembelajaran baru 2020-2021, akan tetap berlangsung sampai kegiatan PJJ (pembelajaran jarak jauh) tidak begitu diharuskan. Hal ini tentunya tidak menghapuskan pembelajaran berbasis jaringan *online* yang sedang bergema di akhir-akhir ini, kegiatan *home visit* berjalan beriringan dengan pembelajaran berbasis jaringan di setiap minggunya dengan satu hari *home visit* dan dihari selanjutnya melakukan pembelajaran berbasis jaringan.

Keputusan ini diambil sebagai bentuk terobosan yang dapat ditempuh untuk tetap memenuhi kebutuhan pendidikan pada anak, pemberian materi pembelajaran melalui PJJ dirasa kurang efektif dikarenakan bagaimanapun tugas guru tidak hanya untuk menyampaikan materi tetapi juga memberikan pengertian, arahan dan teguran pada anak. hal ini bisa menjadi nilai tambah bagi kesiapan lembaga dalam memberikan pelayanan yang maksimal.

Pemaduan penggunaan sumber belajaran secara tradisional dan online adalah suatau keputusan demokratis untuk menjembatani derasnya arus arus penyebaran sumber belajar elektronik (e-learning) dan kesulitan dalam melepaskan diri dari pemanfaatan sumber-sumber belajar yang digunakan dalam ruang kelas tradisional. Artinya, e-learning bagaimanapun canggihnya teknologi yang digunakan belum mampu menggantikan pelaksanaan pembelajaran tatap muka karena metode interaksi tatap muka konvensional masih jauh lebih efektif dibandingka dengan pembelajaran *online*. selain itu,

keterbatasan dalam aksesbilitas internet, perangkat keras dan perangkat lunak, serta pembiayaan sering menjadi hambatan dalam memaksimalkan sumbersumber belajar online. Konsekuensinya, e-learning dengan memanfaatkan sumber digital dan *online* masih dipandang sebagai pelengkap metode pembelajaran konvensional.<sup>11</sup>

Beberapa hal yang telah dipaparkan sebelumnya merupakan alasan mengapa peneliti merasakan ketertarikan untuk melaksanakan penelitian di RA Muslimat NU Bantarwuni. Fokus penelitian yang akan dilakukan oleh peneliti ialah kecakapan bahasa anak di RA Muslimat NU Diponegoro Bantarwuni, Banyumas.

#### **B.** Fokus Kajian

Untuk menghindari kesalahpahaman judul dan memudahkan dalam mengemukakan penegasan istilah dalam latar belakang, maka peneliti tegaskan kata kunci dari judul tersebut.

#### 1. Kecerdasan Verbal Linguistik

Istilah kecerdasan *(intelligence)* berkaitan dengan kemampuan individu untuk belajar dan bernalar. Kecerdasan biasanya merujuk pada kemampuan atau kapasitas mental dalam berfikir. Kecerdasan sebagai istilah umum yang digunakan untuk menjelaskan sifat pikiran yang mencakup sejumlah kemampuan seperti kemampuan menalar, berpikir abstrak, merencanakan, memecahkan masalah, memahami gagasan, menggunakan bahasa, dan belajar. Kecerdasan erat kaitannya dengan kemampuan kognitif yang dimiliki oleh individu. Pandangan-pandangan tersebut telah menekankan kecerdasan sebagai kemampuan berfikir dan bersifat kognitif semata.

Sedangkan kecerdasan linguistik adalah kemampuan seseorang untuk menggunakan bahasa-bahasa termasuk bahasa ibu dan mungkin bahasa- bahasa asing untuk mengekspresikan apa yang ada di dalam

 $^{11}\,$  Muhammad Yaumi, Media Dan Teknologi Pembelajaran. (Jakarta: PRENADA MEDIA. 2018) hlm. 207.

pikiran dan memahami orang lain.<sup>12</sup> Kecerdasan linguistik disebut juga kecerdasan verbal karena mencakup kemampuan untuk mengekspresikan diri baik secara lisan maupun tulisan.

Sementara itu Gardner menjelaskan kecerdasan linguistik sebagai kemampuan untuk menggunakan dan mengolah kata-kata secara efektif baik secara oral maupun tertulis seperti yang dimiliki para pencipta puisi, editor, jurnalis, dramawan, sastrawan, pemain sandiwara maupun orator.<sup>13</sup>

Dari penjelasan diatas dapat disimpulkan bahwa kecerdasan verbal linguistik adalah kemampuan seseorang dalam mengolah kata dan bahasa dalam bentuk lisan maupun tulis, dalam tujuan untuk mengutarakan gagasan yang ada dalam pikiran sehingga dapat dimengerti dan dipahami oleh pendengar.

#### 2. Anak Usia Dini

Anak usia dini merupakan suatru periode masa keemasaan sekaligus masa kritis dalam tahapan kehidupan, yang akan menentukan perkembangan selanjutnya. Masa ini merupakan masa yang tepat untuk meletakan dasar-dasar pengembangan kemampuan fisik, bahasa, sosial emosional, konsep diri, seni, moral, dan nilai-niai agama.<sup>14</sup> Masa ini pula yang dalam psikologi perkembangan disebut "masa peka" yakni saat yang tepat anak dengan mudah mempelajari segala sesuatu. Pada masa ini, anak dengan mudah dan cepat mempelajari, mengingat dan menguasai segala sesuatu, baik hafalan, hitungan atau apapun. Oleh karena itu masa ini harus dipergunakan dengan sebaik-baiknya agar anak belajar dengan efektif, karena kalau sudah terlewati atau terlambat akan sukar untuk mengulanginya kembali.<sup>15</sup>

<sup>&</sup>lt;sup>12</sup> Muhammad Yaumi, Pembelajaran Berbasis (Multiple Intelligences). ( Jakarta: Kencana, 2013), hal. 190

 $13$  Ibid, hal. 26  $14$ 

Mansur, Pendidikan Anak Usia Dini dalam Islam, (Yogyakarta: Pustaka pelajar, 2011), hlm. 18.

Jauhari, Heri Muchtar, Fikih Pendidikan, (Bandung: PT. Remaja Rosda Karya, 2005), hlm. 66-68

Jadi, dapat diartikan anak usia dini ialah individu yang sedang mengalami proses pertumbuhan dan perkembangan yang sangat pesat, bahkan di katakana sebagai sebuah lompatan perkembangan<sup>16</sup>.

#### C. Rumusan Masalah

Berdasarakan latar belakang masalah yang telah peneliti uraikan diatas, maka rumusan masalah yang menjadi fokus dalam penelitian ini adalah

- 1. Bagaimana Pengembangan Kecerdasaan Verbal Linguistik Anak Usia Dini di RA Muslimat NU Diponegoro Bantarwuni?
- 2. Bagaimana Kecerdasan Verbal Linguistik Anak Usia Dini di RA Muslimat NU Diponegoro Bantarwuni?

#### D. Tujuan dan Manfaat Penelitian

1. Tujuan Penelitian

Tujuan penelitian ini yaitu untuk mengetahui bagaimana upaya tenaga pendidik dalam mengembangkan kecerdasan verbal linguistik anak usia dini di KB RA Muslimat NU Diponegoro Bantarwuni.

- 2. Manfaat Penelitian
	- a. Manfaat Teoritis

Sebagai tambahan bahan pustaka keilmuan pendidikan, khususnya dalam hal upaya tenaga pendidik dalam mengembangkan kecerdasan verbal linguistik AUD di RA Muslimat NU Diponegoro Bantarwuni. dan sebagai bahan bacaan praktisi pendidikan (mahasiswa, dosen, dan pendidik).

- b. Manfaat Praktis
	- 1) Dapat menumbuhkan kesadaran akan pentingnya pengembangan kecerdasan verbal linguistik anak usia dini.
	- 2) Mengetahui bagaimana upaya tenaga pendidik di RA Muslimat NU Diponegoro Bantarwuni dalam kegiatan pengembangan kecerdasan verbal linguistik.

<sup>&</sup>lt;sup>16</sup> Mulyasa, Manajemen PAUD, (Bandung: PT.Remaja Rosdakarya, 2012), hlm. 16.

3) Sebagai bahan informasi kepada pembaca tentang upaya tenaga pendidik di RA Muslimat NU Diponegoro Bantarwuni dalam meningkatkan kecerdasan verbal linguistik anak usia dini.

#### E. Kajian Pustaka

Kajian pustaka merupakan bagian yang membahas teori yang relevan dengan masalah yang diteliti. Dengan kajian pustaka ini peneliti mendalami, mencermati, menelaah dan mengidentifikasi pengetahuan atau hal yang telah ada untuk mengetahui apa yang telah ada dan belum ada.<sup>17</sup> Dengan demikian, untuk mengetahui bagian apa dari penelitian yang telah diteliti dan bagian apa yang belum diungkap, diperlukan kajian hasil penelitian terdahulu untuk menentukan fokus penelitian yang dikaji, serta sebagai pembatas bahasan agar lingkup pembahasan tidak melebihi batasannya.

Hasil penelitian Besse Ratu yang berjudul "Pengaruh Kecerdasan Verbal Linguistik Terhadap Hasil belajar pada Mata Pelajaran Bahasa Indonesia Peserta Didik Kelas V MIN Batu Patimpua Kabupaten Wajo" Kecerdasan verbal linguistik yang dimiliki anak dinilai dapat meningkatkan hasil pembelajaran pada anak kelas V di MIN Batu Patimpua. Kesamaan tulisan peneliti dengan skripsi Besse Ratu adalah sama-sama memiliki fokus pembahasan tentang kecerdasan verbal linguistik namun juga memiliki perbedaan yang berfokus pada pengaruh kecerdasan bagi hasil belajar anak sedangkan skripsi peneliti adalah pengembangan kecerdasaan verbal linguistik anak di RA Muslimat NU Bantarwuni.

Hasil skripsi karya Firdha Adzana Kharismawati dengan judul "Upaya Guru Mengembangkan Kecerdasan Linguistik Verbal Siswa Kelas 5 dalam Pembelajaran Bahasa Inggris di SD N Siman Sekaran Lamongan". Dengan hasil bahwa kecerdasan verbal linguistik kelas V SD Negeri Siman terwujud dengan adanya siswa senang bermain kata-kata (vocabulary) dalam pembelajaran bahasa Inggris. Kesamaan pembahasan skripsi karya Firdha

<sup>&</sup>lt;sup>17</sup> Suharsimi Arikunto, *Manajemen Penelitian*, (Jakarta: Rineka Cipta, 2000), hlm. 75.

dengan skripsi penulis adalah sama-sama menguak kecerdasan verbal yang dimiliki siswa terkhusus di kelas 5 SD N Siman Lamongan. Perbedaan yang dapat dilihat adalah dalam metode pengembangan yang dilakukan di RA Muslimat NU Bantarwuni.

Selanjutnya, Skripsi yang ditulis oleh Khoerotul Mahmudah yang berjudul "Optimalisasi Kecerdasan Verbal Linguistik Anak Usia Dini Dalam Pembelajaran Melalui Media Audio Visual di TK Islam Ta'allumul Huda Bumiayu" dengan hasil penelitian bahwa penggunaan metode pembelajaran audio visual pada anak dapat mengoptimalkan kecerdasaan verbal yang dimiliki anak. Persamaan dengan skripsi yang peneliti ambil adalah dengan kesamaan pembahasan mengenai kecerdasan verbal linguistik. Perbedaan yang terdapat adalah dengan pengoptimalisasian kecerdasan verbal menggunakan metode pembelajaran audio visual.

#### F. Sistematika Penulisan

Untuk mendapatkan gambaran yang jelas tentang tata urutan penelitian ini, maka peneliti mengungkapkan sistematika secara naratif, sistematis dan logis mulai dari bab pertama sampai bab terakhir. Adapun sistematika pembahasan penelitian ini sebagai berikut:

Bab I merupakan pendahuluan yang membahas tentang latar belakang masalah. rumusan masalah, tujuan dan kegunaan penelitian, kajian pustaka, kerangka teori, metode penelitian, dan sistematika penulisan.

Bab II merupakan landasan teori dari penelitian yang dilakukan, yang terdiri dari beberapa sub bab.

Bab III yaitu metode penelitian yang meliputi: jenis penelitian, sumber data (lokasi, subyek dan obyek penelitian), teknik pengumpulan data (observasi, wawancara, dan dokumentasi), dan teknik analisis data (data reduction, data display dan conclution drawing/verivication).

Bab IV berisi tentang sejarah berdirinya RA Muslimat NU Bantarwuni, visi misi, struktur kepengurusan, keadaan kepala sekolah, pendidik dan peserta didik, sarana dan prasarana pembelajaran, program kegiatan sekolah di RA Muslimat NU Bantarwuni, deskripsi kegiatan pendidikan, dan program unggulan. Dalam bab ini juga berisi penyajian data dan analisis tentang model dan kegiatan pembelajaran apa yang ditempuh untuk mengembangkan kecerdasan verbal linguistik di RA Muslimat NU Bantarwuni.

Bab V adalah penutup, dalam bab ini akan disajikan kesimpulan, dan saran-saran yang merupakan rangkaian dari keseluruhan hasil penelitian secara singkat. Kemudian bagian paling akhir berisi tentang daftar pustaka, lampiran-lampiran dan daftar riwayat hidup peneliti.

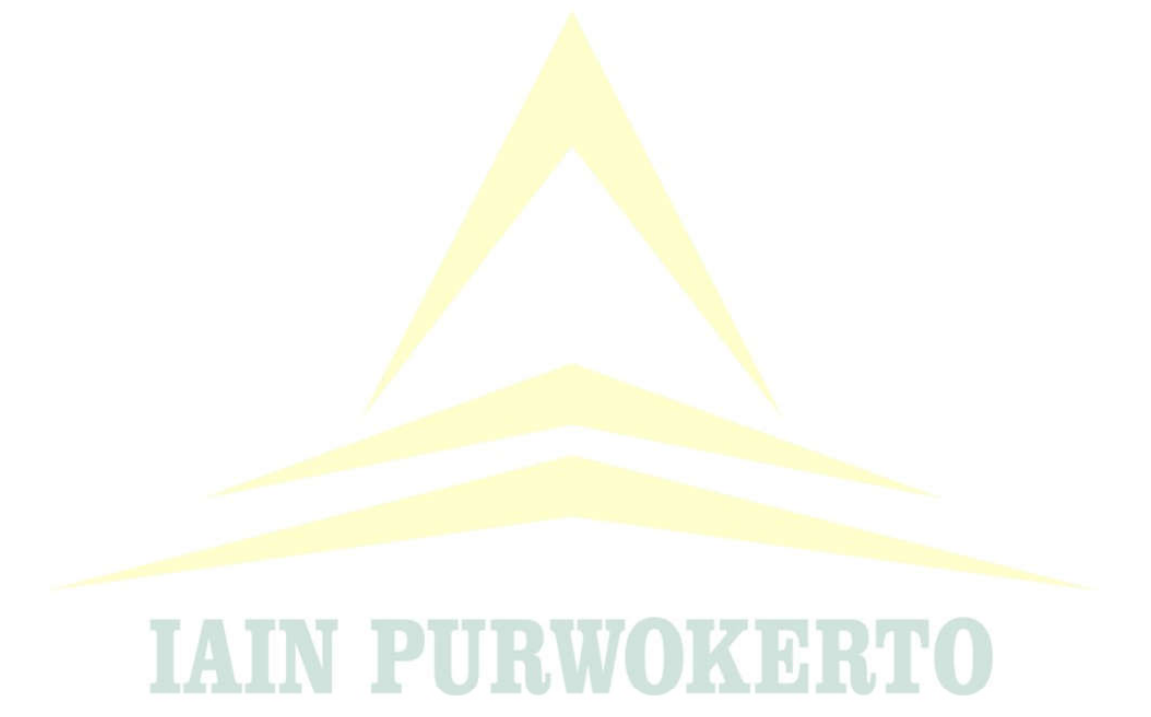

delapan; suka menulis kreatif dan yang ke-sembilan; Menyukai teka-teki silang.<sup>103</sup>

Walaupun dalam keseluruhan karakteristik atau ciri yang berjumlah sembilan baru lima ciri yang berhasil dikuasai peserta didik, namun seiring bertambahnya usia dan kematangan peserta didik serta tingkat penddikan yang ditempuh akan menjadikan peserta didik menguasai ke-empat ciri yang pada umur saat ini belum dapat dikuasai, karena batasan usia dan penguasaan dasar yang belum sepenuhnya sempurna.

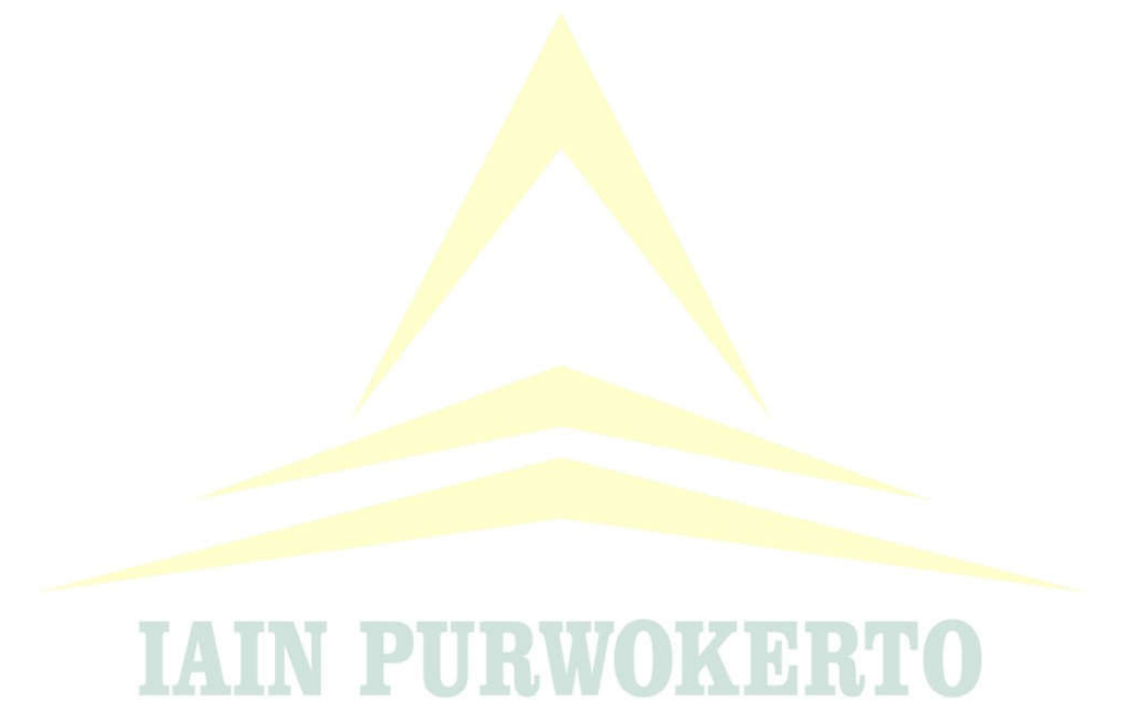

<sup>&</sup>lt;sup>103</sup> Luk Luk Nur Mufida, Brain Bassed Teaching and Learning. (Yogyakarta: Penerbit Teras, 2014), hlm. 79.

#### **BAB V**

#### **PENUTUP**

#### A. Kesimpulan

Setelah peneliti melakukan pengumpulan data, penyajian data, dan analisis data, maka langkah terakhir adalah mengambil kesimpulan untuk dapat menjawab rumusan masalah yang diajukan dalam penelitian ini. Berdasarkan uraian di bab IV, maka dapat diambil kesimpulan bahwa kegiatan pengembangan kecerdasan verbal linguistik yang dilakukan RA Mulimat NU Diponegoro Bantarwuni yang terdiri dari kegiatan; 1). Bercerita, 2). Meniru kata, 3). Membuat garis, 4). Bermain dan nyanyian edukatif, serta 5). Setor bacaan.

Dengan kegiatan pengembangan kecerdasan verbal linguistik yang senantiasa diikuti oleh peserta didik secara intens dan berkelanjutan sehingga menjadikan peserta didik khususnya di kelas B, RA Muslimat NU Diponegoro Bantarwuni memiliki karakteristik atau ciri anak dengan kecerdasan linguistik yang dapat diamati diantaranya; 1). Suka mengarang kisah khayal, 2). Mengeja kata dengan baik, 3). Menikmati dengan cara mendengar, 4). Kosakata yang luas, dan 5). Daya hafal yang kuat.

#### **B.** Saran-saran

Salah satu faktor hambatan berkembangnya kecerdasan linguistik anak usia dini ialah faktor ekonomi keluarga dalam pemenuhan sarana dan prasarana belajar bagi peserta didik dalam hal penyediaan buku, alangkah baiknya tak hanya program pembelajaran yang ditingkatkan namun juga pihak lembaga dapat menyediakan sarana buku yang memadai bagi kelancaran program pembelajaran yang telah disusun.

Sebagai salah satu lemaga yang berada dalam naungan kementrian agama (KEMENAG) dan segala kebijakan yang dapat ditetapkan berasal dari sana pula. Peneliti berharap, hasil dari tulisan karya peneliti atau isi yang terkandung di dalamnya yaitu upaya yang dapat dilakukan dalam mengembangkan kecerdasan verbal linguistik anak usia dini dalam

penerapannya dalam kegiatan belajar mengajar yang terjadi di sekolah walaupun terlihat sepele namun besar manfaatnya bagi anak usia dini dan pada masa perkembangannya yang bersifat fundamental atau sebagai dasar bagi perkembangan di jenjang kehidupan selanjutnya, untuk dapat menjadi pertimbangan dan dapat diberlakukan diseluruh lembaga TK sederajat, khususnya pada lembaga dibawah naungan kementrian agama (KEMENAG).

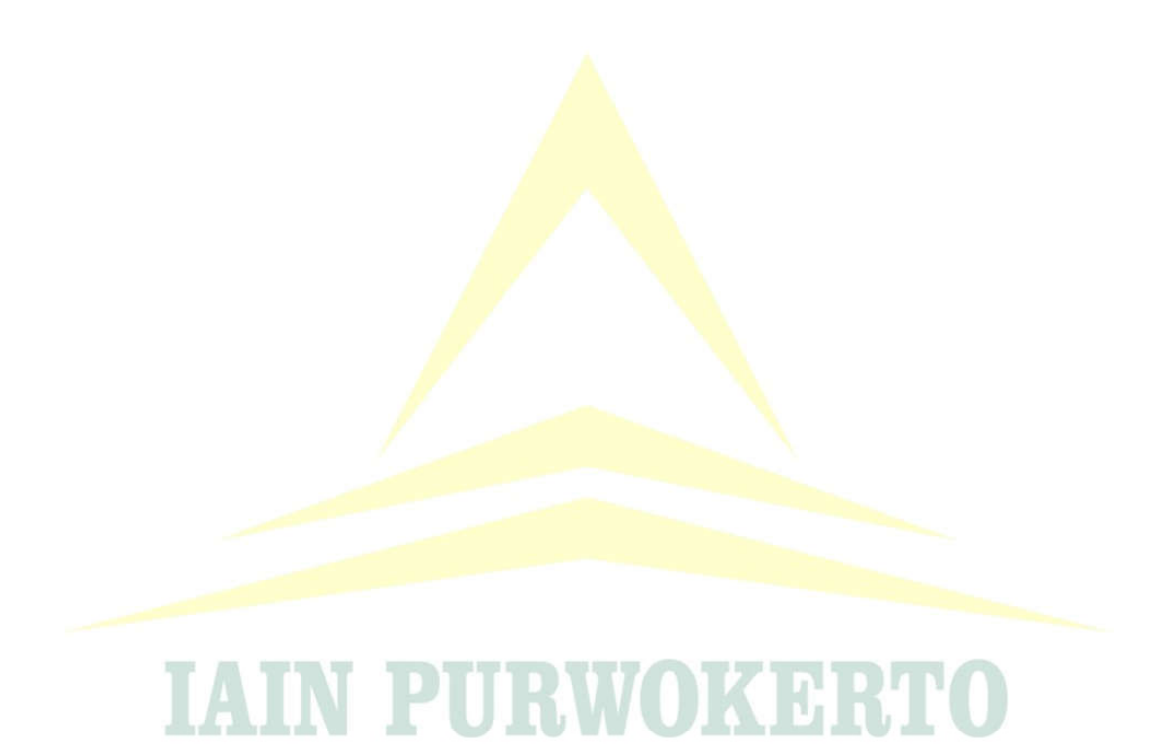

#### **DAFTAR PUSTAKA**

- Arifin, Muhammad Zainal. 2015. "Pola Asuh Single Parents Dalam Membentuk Kecerdasan Emosi Anak di Desa Jagung Kesesi Pekalongan". (Pekalongan: STAIN Pekalongan, 2015), hlm. 18.
- Arikunto, Suharsimi. 2000. Manajemen Penelitian. Jakarta: Rineka Cipta.
- Arikunto, Suharsimi. 2002. Prosedur Penelitian: Suatu Pendekatan Praktis. Jakarta: Rineka Cipta.
	- . 2013. Prosedur Penelitian: Suatu Pendekatan Praktik. Jakarta: Rineka Cipta.
- Bungin, Burhan. 2016. Analisis Data Penelitian Kualitatif. Jakarta: PT Raja Grafindo Persada.
- Dhieni. Nurbiana. 2005. Metode Pengembangan Bahasa. Jakarta: Universitas Terbuka
- Efendi, Agus. 2005. Revolusi Kecerdasan Abad 21. Bandung: Alfabeta.
- Fadillah, M. 2014. Edutaiment Pendidikan Anak Usia Dini. Jakarta: PRANATA MEDIA.

. 2012. Desain Pembelajaran PAUD (Tinjauan Teoritik&Praktik). Yogyakarta: AR-RUZZ.

Fauzi. 2013. Pendidikan Komunikasi Anak Usia Dini. Banyumas: Stain Press

- Hadisi, La. 2015. "Pendidikan Karakter Anak Usia Dini". Jurnal Al Ta'tib, 2015, 8(2): 58-59.
- Herdiansyah, Haris. 2004. Metodologi Penelitian Kualitatif: Untuk Ilmu-ilmu Sosial. Jakarta: Salemba Humanika.
- Indah, Rahmani Nur. 2012. Gangguan Berbahasa. Malang: UIN-MALIKA **PRESS**
- Jauhari, Heri Muchtar. 2015. Fikih Pendidikan. Bandung: PT. Remaja Rosda Karva.

Mahmud. 2017. Psikologi Pendidikan. Bandung: CV Pustaka Setia.

- Mansur. 2011. Pendidikan Anak Usia Dini dalam Islam. Yogyakarta: Pustaka Pelajar.
- Mufidah, Luk Luk Nur. 2014. Brain Bassed Teaching and Learning. Yogyakarta: Penerbit Teras.
- Muhammad, Fadlillah. 2012. Desain Pembelajaran PAUD. Jogjakarta: Ar-ruzz Media
- Mulyani, Novi. 2018. Perkembangan Dasar Anak Usia Dini. Yogyakarta: Gava Media
- Mulyasa. 2012. Manajemen PAUD. Bandung: PT.Remaja Rosdakarya.
- Mustofa, Bisri. 2016. Dasar-dasar Pendidikan Pra Sekolah. Yogyakarta: Parama Ilmu
- Nur, Rohmania. 2012. Gangguan Berbahasa. Malang: UIN-MALIKA PRESS
- Ormrod, Jeanne Ellis. 2008. Psikologi Pendidikan Membantu Siswa Tumbuh dan Berkembang. Jakarta: Erlangga.
- Panitian. 1989. Istilah Paedagogik Departemen Pendidikan dan Kebudayaan, Kamus Paedagogik. Jakarta: PT. Rajawali.
- Pitamic, Maja. Child's Play (Perminan Dan Aktivitas Montessori Untuk Bayi Dan Batita Anda). Yogyakarta: PUSTAKA PELAJAR.
- Rahayu, Sri. 2017. Pengmbangan Bahasa Pada AUD. Yogyakarta: Kalimedia
- Rasyid, Harun, Mansyur, dan Suratno. 2012. Asesmen Perkembangan AUD. Yogjakarta: Gama Media.
- Rusniah. 2016. "Meningkatkan Perkembangan Bahasa Indonesia Anak Usia Dini Melalui Penggunaan Metode Bercerita pada Kelompok A di TK Malahayati Neuhen Tahun Pelajaran 2015/2016". Jurnal Bimbingan Konseling, hal. 117-118.
- Sadia, I Wayan. 2014. Model-model Pembelajaran Sains Kontruktivistik. Yogyakarta: GRAHA ILMU.
- Satori, Djaam'an, Aan Khomariah. 2014. Metodologi Penelitian Kualitatif. Bandung: Alfabeta.
- Singarimbun, Masri, Sofian Effendi. 2015. Metode Penelitian Survei. Jakarta: LP3ES.
- Sugiono. 2012. Metode Penelitian Pendidikan Pendekatan Kuantitatif, Kualitatif, dan R&D. Bandung: Alfabeta.
- \_\_\_\_. 2009. Metode Penelitian Pendidikan; Pendekatan Kulitatif, Kuantitatif. Bandung: Alfaberta.
- . 2011. Metode Penelitian Pendidikan. Bandung: Alfabeta.
- \_\_\_\_\_. 2016. Metode Penelitian Pendidikan: Pendekatan Kuantitatif, Kualitatif, dan R&D. Bandung: Alfabeta.
- Suhada, Idad. 2017. Perkembangan Peserta Didik. Bandung: PT Remaja Rosdakarya.
- Suharti. 2018. "Manajemen Pendidikan Anak Usia Dini (PAUD) dalam Rangka Meningkatkan Mutu Pembelajaran (Studi pada PAUD Negeri Pembina Curup dan PAUD Pertiwi Kabupaten Rejang Lebong)". Jurnal Studi Manajemen Pendidikan, 2(1): 52.
- Suparno, Paul. 2004. Teori Inteligensi Ganda dan Aplikasinya di Sekolah. Yogyakarta: Kanisius.
- Susanto, Ahmad. 2011. Perkembangan Anak Usia dini (Pengantar Dalam Berbagai Aspek). Jakarta: Kencana Prenada Media Group.
- Suyanto, Slamet. 2015. Dasar-Dasar Pendidikan Anak Usia Dini. Yogyakarta: Hikayat Publishing.
- Tanfidyah, Nur. "Mengembangkan Kecerdasan Linguistik Anak Usia Dini Melalui Metode Bercerita". Golden Age. 4: 13.
- Teguh, Muhamad. 2015. Metodologi penelitian ekonomi, teori dan aplikasi. Jakarta: Raja Grafindo Persada.
- Tiro, Muhammad Arif. 2005. Masalah dan hipotesis penlitian sosial-keagamaan, Makasar: Andira Publisher.
- Umareani, Ni Putu Deshi, I Ketut Adyana Putra, dan I G.A. Agung Sri Asri. 2014. "Hubungan Kecerdasan Linguistik dan Konsep Diri Dengan Prestasi Belajar Bahasa Indonesia Siswa Kelas V Gugus Kompnyang Sujana", Jurnal Mimbar PGSD, 2(1): 4.
- Wiyani, Novan Ardy. 2016. Format PAUD (Konsep, Karakteristik, dan Implementasi Pendidikan Anak Usia Dini). Jogjakarta: Ar-Ruzz Media.
- Yaumi, Muhammad, Nurdin Ibrahim. 2016. Pembelajaran Berbasis Kecerdasan Jamak (Multiple Intelligences) Mengidentifikasi dan Mengembangakan Multi Talenta Anak, Jakarta : Prenadamedia Group.
- Yaumi, Muhammad. 2013. Pembelajaran Berbasis (Multiple Intelligences). Jakarta: Kencana.

\_. 2018. Media Dan Teknologi Pembelajaran. Jakarta: PRENADA MEDIA.

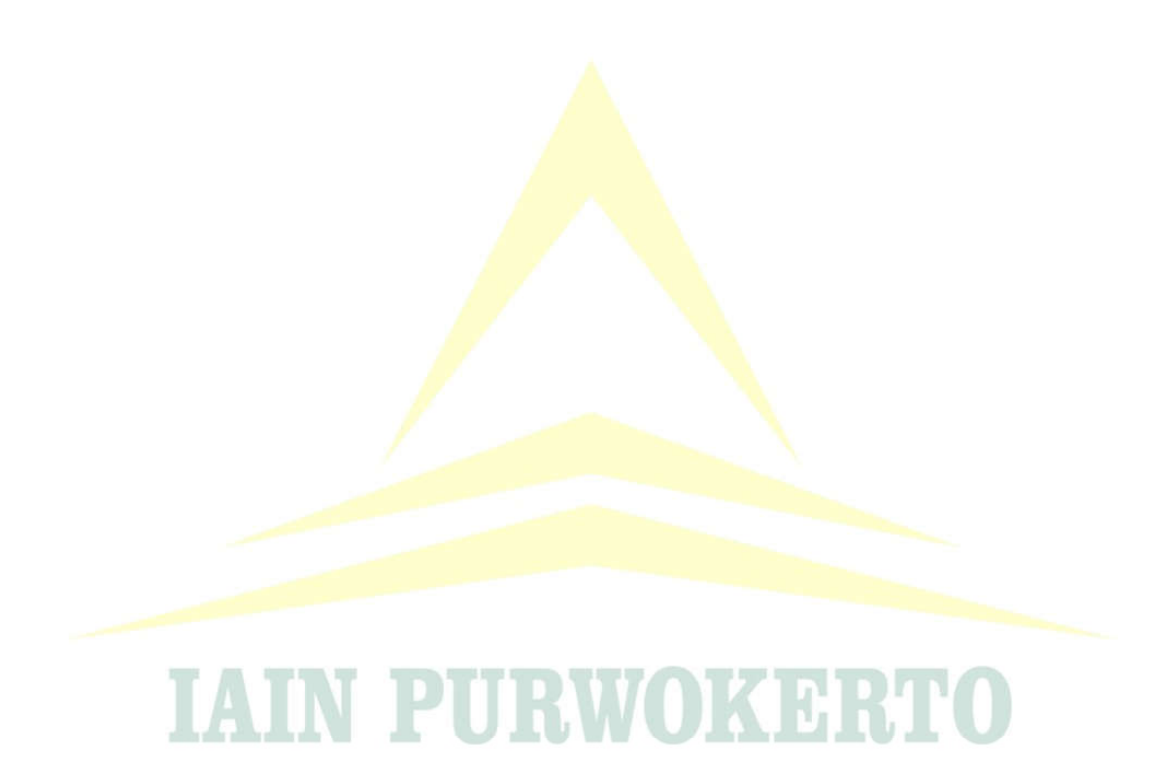

#### Pedoman Wawancara, Observasi dan Dokumentasi

- A. Pedoman Wawancara dengan Kepala RA Muslimat NU Diponegoro Bantarwuni
	- 1. Bagaimana sejarah berdirinya RA Muslimat NU Diponegoro Bantarwuni?
	- 2. Upaya apa yang dilakukan lembaga untuk mengembangkan kecerdasan linguistik?
	- 3. Bagaimana keadaan guru, karyawan dan siswa di RA Muslimat NU Diponegoro Bantarwuni?
	- 4. Bagaimana keadaan sarana dan prasarana di RA Muslimat NU Diponegoro Bantarwuni?
	- 5. Bagaimana hambatan dan dukungan dalam upaya meningkatkan kecerdasan linguistik anak?
- B. Pedoman Wawancara dengan Guru Pamong di Kelas B, RA Muslimat NU Diponegoro Bantarwuni
	- 1. Bagaimana pendapat ibu tentang kecerdasan verbal linguistik?
	- $2.$ Urgenkah pengembangannya?
	- 3. Seperti apakah bentuk kecerdasan linguistik yang telah anak kuasai?
- C. Pedoman Wawancara dengan wali murid
	- 1. Anak mengerti dan melaksanakan perintah.?
	- 2. Anak mengajukan dan menjawab pertanyaan menggunakan bahasa yang kompleks?
	- 3. Anak suka mengarang kisah khayal?
	- 4. Anak dapat mengeja kata dengan tepat dan mudah?
	- 5. Anak memiliki kosakata yang luas?
	- 6. Anak aktif dalam berkomunikasi?
	- 7. Anak hafal nama, tempat, dan hal-hal yang bersifat detail?
	- Anak mampu dalam mengutarakan kemauan dan isi pikirannya? 8
- D. Pedoman Observasi
	- 1. Letak dan keadaan geografis
	- 2. Situasi dan kondisi sekolah
- 3. Kegiatan home visit yang dilakukan pada RA Muslimat NU Diponegoro Bantarwuni
- Sarana dan prasarana 4.
- E. Pedoman dokumentasi
	- 1. Letak geografis
	- Sejarah berdiri RA Muslimat Diponegoro Bantarwuni  $2.$
	- $3.$ Jumlah guru, karyawan dan latar belakang pendidikan
	- 4. Jumlah siswa RA Muslimat NU Diponegoro Bantarwuni
	- 5. Struktur organisasi
	- 6. Sarana prasarana
	- 7. Berkas RPPH dan RPPM

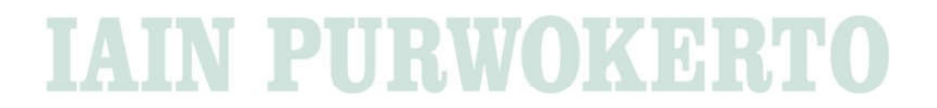

#### **Hasil Dokumentasi**

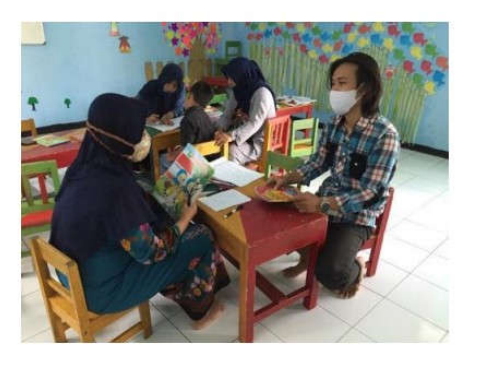

Wawancara dengan Kepala sekolah

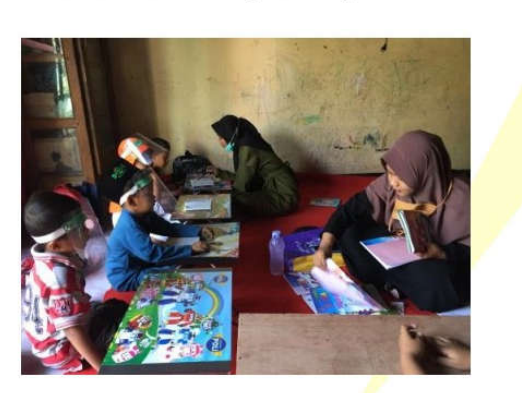

Kegiatan home visit

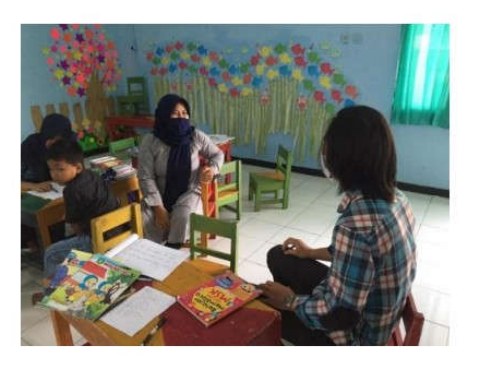

Wawancara dengan wali murid

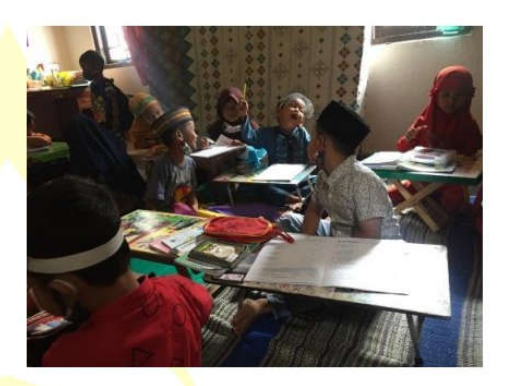

Suasana kegiatan home visit riang dan aktif

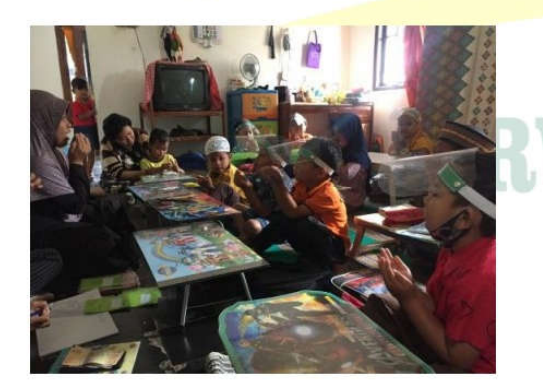

Kegiatan berdoa disambung hafalan Pembiasan meniru bentuk tulisan suratan pendek

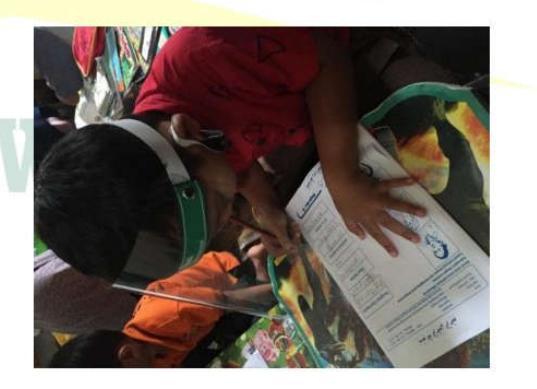

kata sederhana

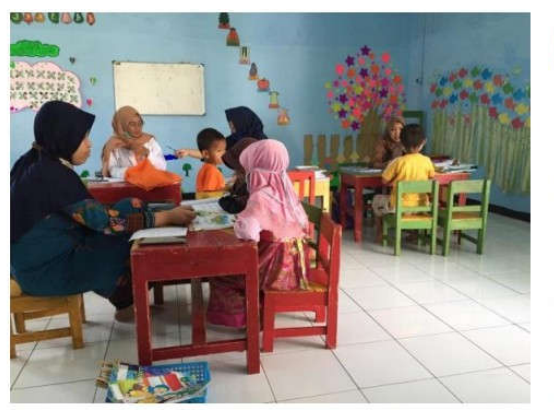

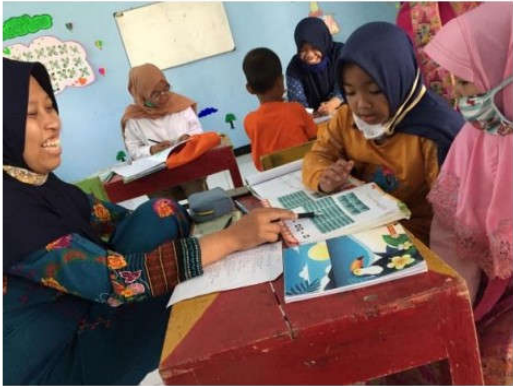

Kegiatan setor bacaan

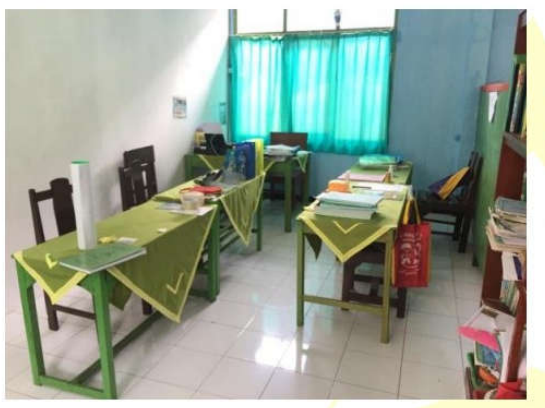

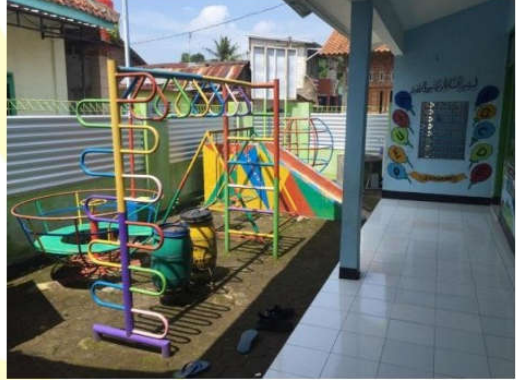

Ruang guru

Wahana permainan anak

**IAIN PURWOKERTO** 

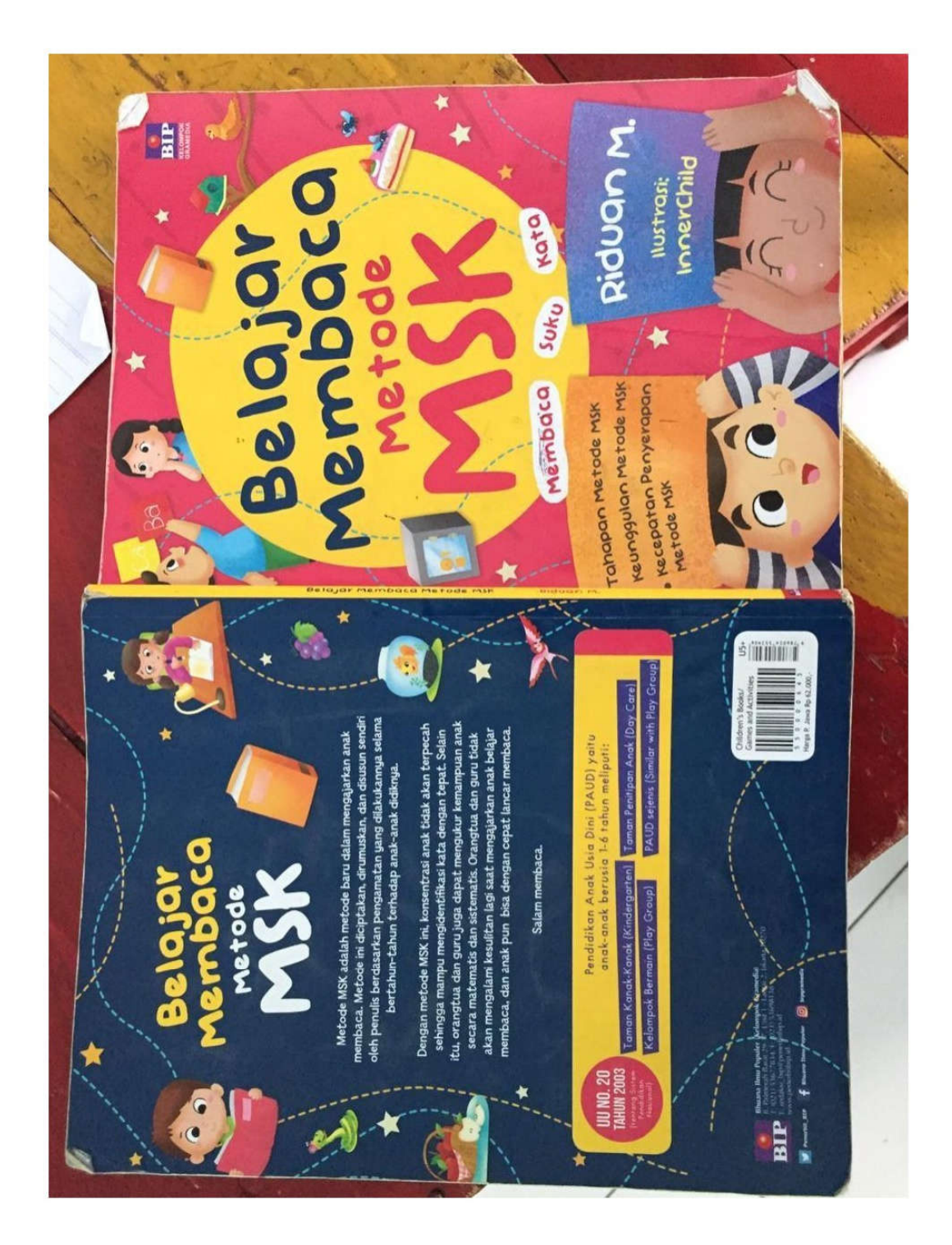

Buku latihan membaca anak

#### **BAGIANI**

#### KURIKULULUM TINGKAT SATUAN PENDIDIKAN RAUDHATUL ATHFAL MUSLIMAT NU DIPONEGORO BANTARWUNI **TAHUN 2020/2021**

#### 1. Sejarah Singkat Lembaga RA

Martin 19

RA Muslimat NU Dipenogoro Bantarwuni mulai berdiri pada tanggal 17 Mei 2013 didirikan oleh yayasan Muslimat NU Dipenogoro Bantarwuni diketuai oleh Bu Nani Sutarni, sekolah ini dari tahun ke tahun mengalami peningkatan. Tahun pertama baru 1 kelas, tahun kedua 2 kelas A dan B, kepala sekolah tahun pertama dan kedua Bu Hj. Sofia, tahun ketiga dan keempat Bu Yuli Nirkhaeni A.Md.

Gedung yang dipakai dahulunya gedung TPQ Darul Hikmah, karena lama tidak beroperasi dan tidak ada yang mengaji sekian tahun lamanya. Akhirnya yayasan Muslimat berinisiatif untuk mendirikan RA dan meminta izin. Setelah diberi izin dan diberi bantuan akhirnya sekolah ini berdiri karena di bantu oleh donator-donatur untuk membangun sekolah. Sampai saat ini murid di RA Muslimat NU Dipenogoro Bantarwuni meningkat.

Adapun tujuan berdirinya di RA Muslimat NU Dipenogoro Bantarwuni adalah membantu terbentuknya perilaku anak dalam bersosialisasi, mengembangkan kemampuan anak, membatu tumbuh kembang anak sehingga menjadi anak sehat dan ceria serta menyiapkan anak dalam memasuki sekolah dasar.

 $\mathbf 1$ 

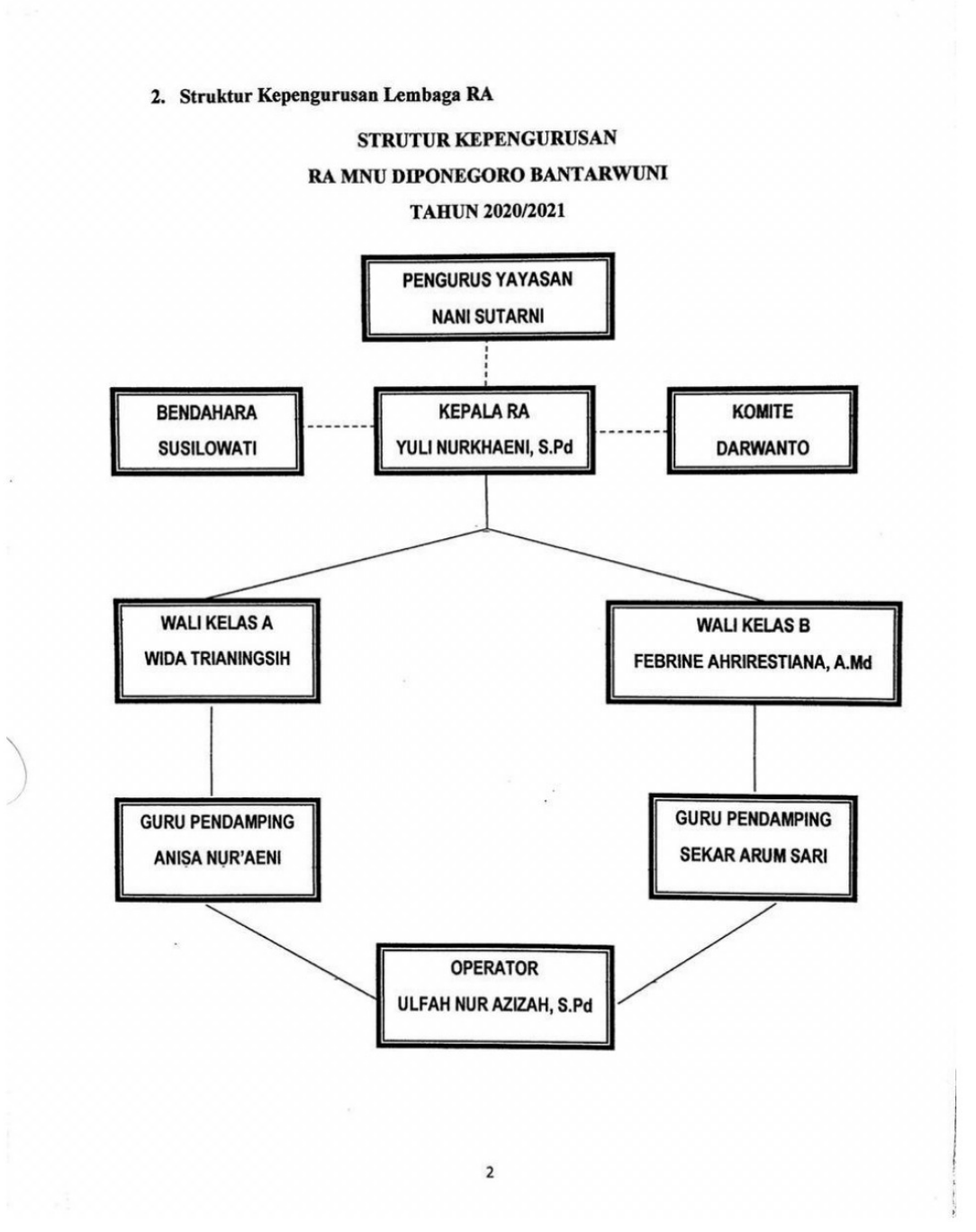

# RENCANA PELAKSANAAN PEMBELAJARAN HARIAN<br>(RPPH DARURAT COVID19)<br>RA MUSLIMAT NU DIPONEGORO BANTARWUNI<br>Tahun Pelajaran 2020/2021

Hari/Tanggal<br>Semester/Minggu<br>Tema/Sub Tema Fernaysuo Tema<br>Sub Sub Tema<br>Kelompok Usia<br>Alokasi Waktu

: Senin, 13 Juli 2020<br>: 1/10<br>; Alat Komunikasi/Alat Komukasi Digital : HP Android<br>: B ( 5- 6 Th )<br>: 60 menit

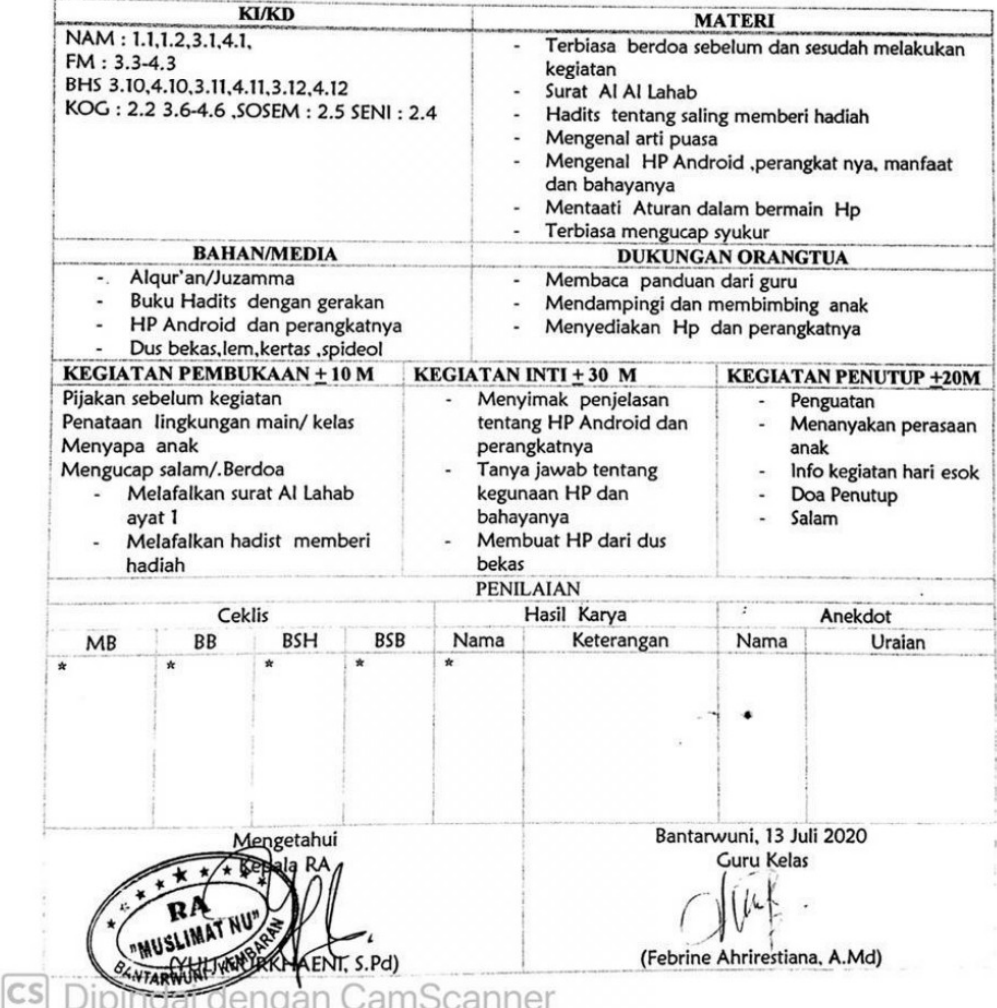

#### **DATA PENELITIAN HASIL WAWANCARA**

#### KECERDASAN VERBAL LINGUISTIK ANAK USIA DINI

#### DI RA MUSLIMAT NU DIPONEGORO BANTARWUNI

Hari, tanggal : Sabtu, 01 Agustus 2020

Waktu  $: 09:30$  WIB

Lokasi : Ruang kelas

Sumber data : Yuli Nurkhaeni, S.Pd.

- 1. Bagaimana sejarah berdirinya RA Muslimat NU Diponegoro Bantarwuni? Jawaban: Secara ringkas RA ini dibangun untuk mengoptimalkan bangunan gedung TPQ Darul Hikmah yang telah lama tidak berfungsi, oleh karna itu yayasan Muslimat NU Diponegoro Bantarwuni berinisiatif membangun lembaga pendidikan tingkat RA dan setelah memiliki izin pada tahun 2013 tepatnya di tanggal 17 Mei RA Muslimat NU Diponegoro Bantarwuni resmi beroperasi. Sejarah secara lengkapnya nanti ada disalinan ya mas.
- 2. Upaya apa yang dilakukan lembaga untuk mengembangkan kecerdasan linguistik?

Jawaban: Sejauh ini kegiatan belajar yang dapat mengembangkan kecerdasan verbal linguistik anak diantaranya dengan melakukan kegiatan 1). Bercerita 2). Meniru kata 3). Kegiatan membuat garis 4). Bermain dan nyanyian edukatif dan 5). Setor bacaan, kelima kegiatan tersebut Insyaallah selalu di lakukan dalam setiap pembelajaran tatap muka.

3. Bagaimana keadaan guru, karyawan dan siswa di RA Muslimat NU Diponegoro Bantarwuni?

Jawaban: Keadaan pendidik di RA ini alkhamdulillah sudah mencukupi dalam artia pendidik tidak terlalu merasa terbebani untuk mengurus 2 kelas sekaligus, namun bisa fokus menangani 1 kelas. Untuk kesemua jumlah pendidik termasuk saya berarti kurang lebih ada 6 nanti ada salinan lengkapnya, dan untuk keseluruhan peserta didik disini waktu awal tahun

pembelajaran kurang lebih ada 50 anak, namun semakin kesini semakin jarang yang berangkat mungkin dikarenakan corona juga jadi orang tua sedikit khawatir dan mungkin juga dari sektor ekonominya yang mungkin terbebani kalau harus mengeluarkan biaya untuk sekolah. Jadi jumlah yang aktif dari kelas A dan B ada 36 anak, 22 kelas A dan 14 kelas B.

4. Bagaimana keadaan sarana dan prasarana di RA Muslimat NU Diponegoro Bantarwuni?

Jawaban: Sarana prasarana di RA Muslimat NU Diponegoro untuk saat ini dapat dibilang sudah memenuhi, apabila pada waktu kedepannya membutuhkan sarana yang baru insyaalloh akan diusahakan untuk disediakan, demi lancarnya kegitan belajar bagi peserta didik.

5. Bagaimana hambatan dan dukungan dalam upaya meningkatkan kecerdasan linguistik anak?

Jawaban: Faktor pendukung diantaranya 1). Fleksibillitas guru, 2). Suasana kelas yang kondusif dan 3). Sinergi pendidik dan orang tua. Sedangkan faktor penghambat diantaranya 1). Disiplin waktu pendidik, 2). Sarana prasarana dan 3). Faktor keuangan.

# IAIN PURWOKBRIO

#### **DATA PENELITIAN HASIL WAWANCARA**

#### KECERDASAN VERBAL LINGUISTIK ANAK USIA DINI

#### DI RA MUSLIMAT NU DIPONEGORO BANTARWUNI

Hari, tanggal : Jum'at, 28 Agustus 2020

Waktu  $: 09:30$  WIB

Lokasi : Ruang kelas

Sumber data : Ulfah Nur Azizah, S.Pd.

1. Bagaimana pendapat ibu tentang kecerdasan verbal linguistik?

Jawaban: Kecerdasan verbal linguistik merupakan kecerdasan yang berupa kemampuan seseorang atau anak dalam mengolah bahasa entah itu kemahiran menyimak maupun mengutarakan, serta kemampuan bahasa tulisnya dalam meluapkan isi pikiran dan kebutuhan dalam kehidupan sehari-hari.

- 2. Urgenkah pengembangannya? Jawaban: Dilihat dari fungsinya sebagai suatu pemenuhan kebutuhan dan kemampuan anak dalam mengenyam pendidikan, pengembangan kecerdasan verbal linguistik dirasa sangat penting untuk dapat dilakukan khususnya di RA Muslimat NU Diponegoro Bantarwuni dan umumnya pada seluruh lembaga pendidikan.
- 3. Seperti apakah bentuk kecerdasan linguistik yang telah anak kuasai? Jawaban: Kecerdasan linguistik yang telah tampak pada peserta didik di RA Muslimat NU Diponegoro Bantarwuni diantaranya 1). Suka mengarang kisah khayal, 2). Mengeja kata dengan baik, 3). Menikmati dengan cara mendengar, 4). Kosa-kata yang luas dan 5). Daya hafal yang kuat.

#### DATA PENELITIAN HASIL WAWANCARA

#### KECERDASAN VERBAL LINGUISTIK ANAK USIA DINI

#### DI RA MUSLIMAT NU DIPONEGORO BANTARWUNI

Hari, tanggal : Jum'at, 28 Agustus 2020

Waktu :  $10:30$  WIB

: Ruang kelas Lokasi

Sumber data : Wali murid

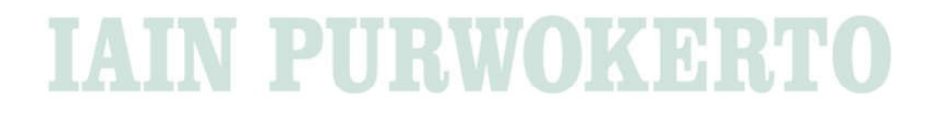

 $\overline{\phantom{0}}$ 

Di RA Muslimat NU Diponegoro Bantarwuni

Nama: Arkhan Arrfli / Ibu lagli Septioni

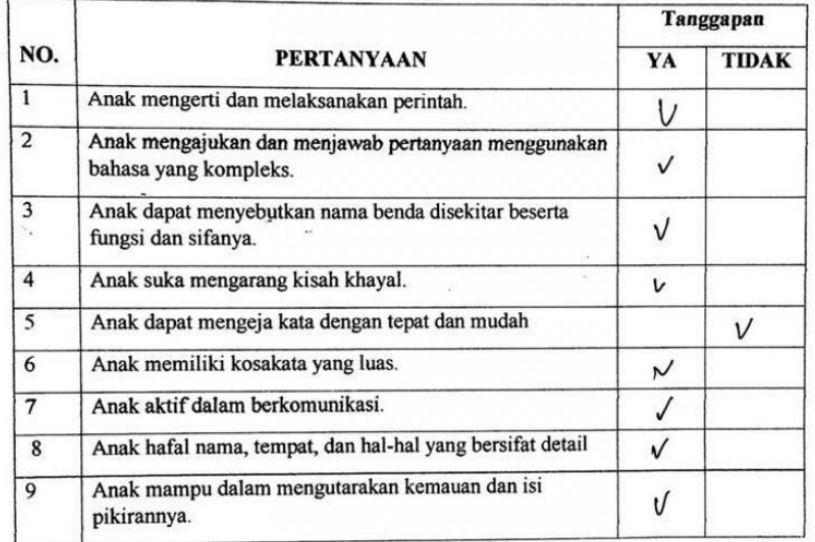

Di RA Muslimat NU Diponegoro Bantarwuni

Nama: Mike feedhijlah / Ibu korni

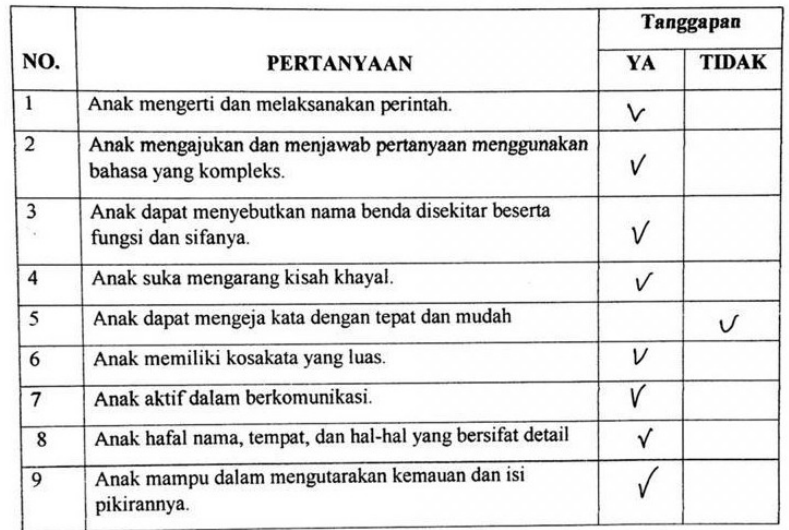

 $\ddot{\phantom{a}}$ 

 $\boldsymbol{\lambda}$ 

Di RA Muslimat NU Diponegoro Bantarwuni

Nama: Bramotitya Zapran / Ibu Tivi<br>Umur: 6th.

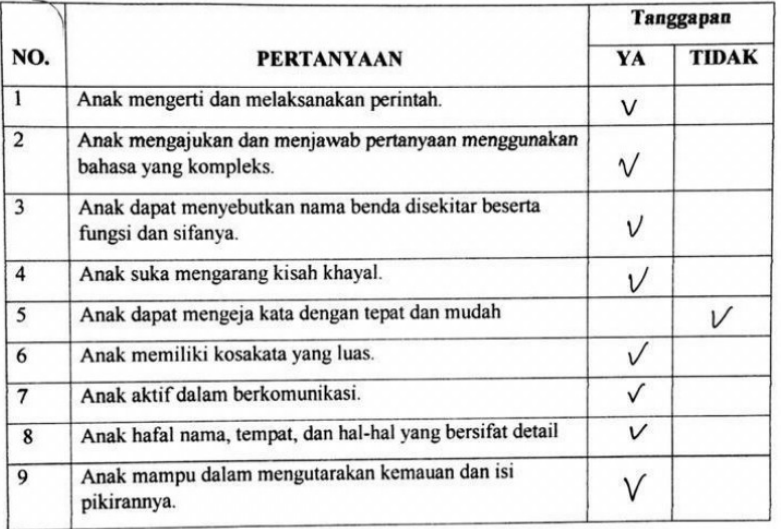

 $\overline{\mathcal{L}}$ 

Di RA Muslimat NU Diponegoro Bantarwuni

Nama: Pahri Arnou / Ibu Enclas B<br>Umur: 6th

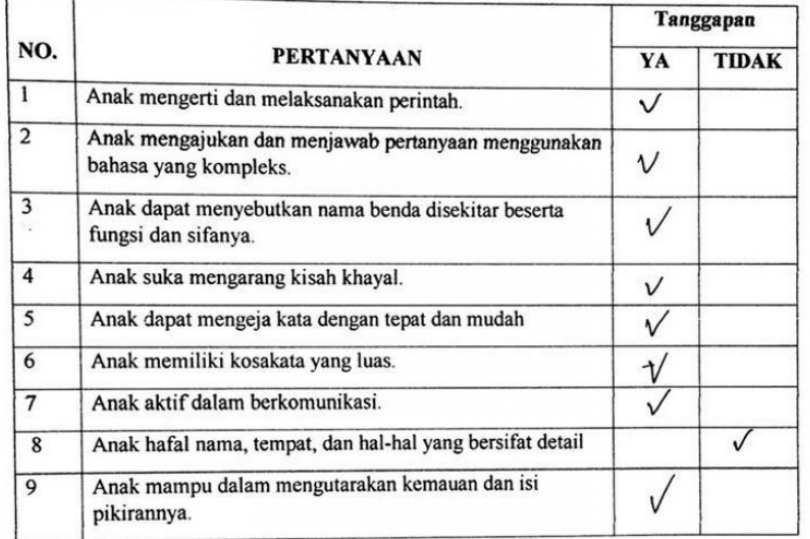

 $\tilde{\mathcal{A}}$ 

 $\hat{\boldsymbol{z}}$ 

 $\mathcal{G}$ 

 $\sim$ 

 $\overline{\phantom{a}}$ 

 $\checkmark$ 

Di RA Muslimat NU Diponegoro Bantarwuni

Kelas B

Nama: Alvaro Norata / Ibu tka. Umur: G+L.

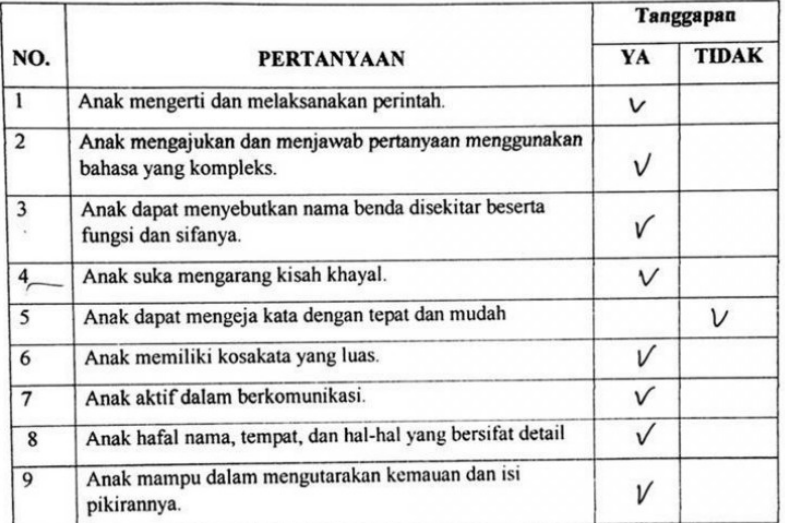

CS Dipindai dengan CamScanner

 $\sqrt{2}$ 

Di RA Muslimat NU Diponegoro Bantarwuni

 $\pmb{\ast}$ 

Nama: Prilly Lugla / Ibu Rintatrue.<br>Umur: 6 th.

ç.

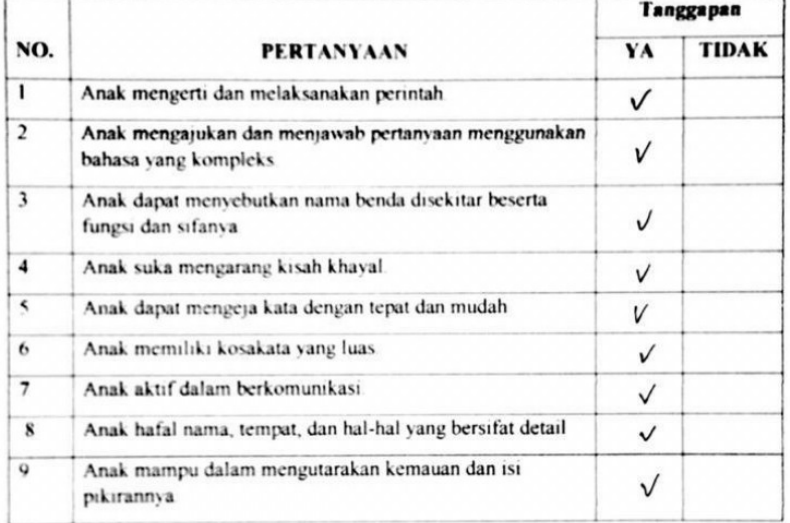

Di RA Muslimat NU Diponegoro Bantarwuni

Kelas $\mathbf B$ 

Nama: Fillig Marsha D. / 1998 bu Innah.<br>Umur: 6th.

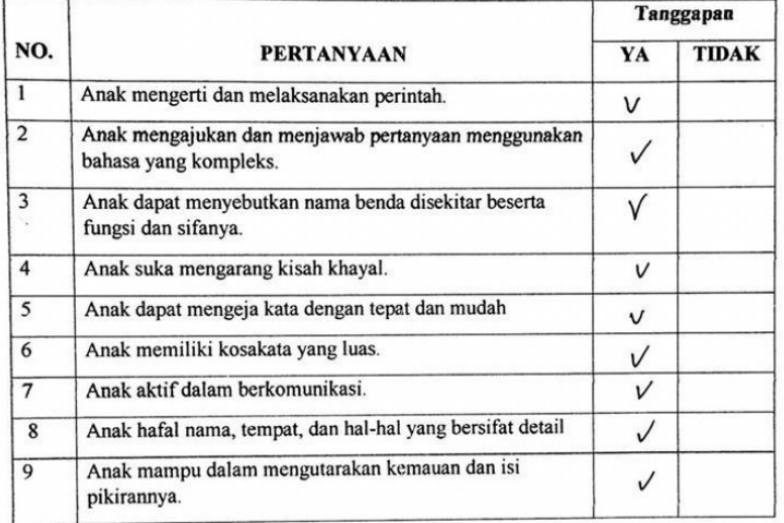

 $\overline{\phantom{0}}$ 

Di RA Muslimat NU Diponegoro Bantarwuni

Nama: Muhammad Ali Mudin / Ibu Rani Rohyati.<br>Umur: @ \$6 6 th.

 $\overline{\phantom{0}}$ 

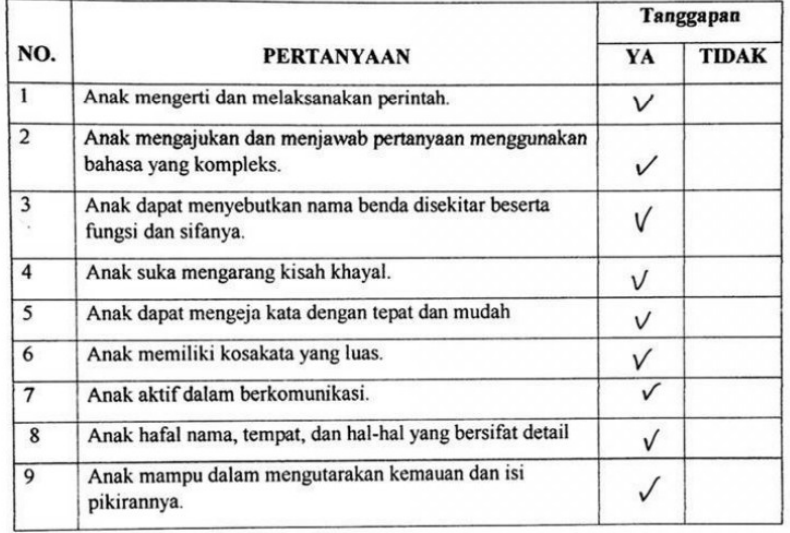

# DATA PENELITIAN HASIL OBSERVASI KEGIATAN HOME VISIT RA MUSLIMAT NU DIPONEGORO **BANTARWUNI**

Hari, tanggal : Jum'at, 28 Agustus 2020

- Waktu : pukul 08:00 - selesai
- Lokasi : Rumah Arfa
- Objek : Kegiatan pengembangan kecerdasan verbal linguistik
- Subjek : Pendidik serta siswa di kelas B

Pada pukul 08:00 WIB peneliti serta pendidik menuju lokasi tempat di adakannya kegiatan *home visit* yang pada gilirannya di setiap minggu berganti lokasi. Sesampainya di lokasi, peserta didik secara antusias menyambut dan lanngsung masuk kedalam ruang tamu (tempat berlangsungnya kegiatan) kegiatan diawali dengan berdoa dan bernyanyi nyanyian edukatif pengenalan huruf dalam berbagai bahasa (Jawa, Inggris, dan Arab) anak-anak dapat mengikuti dengan baik walaupun ada sedikit yang terbata-bata namun tetap semangat dalam mengikuti. Setelah itu kegiatan membaca igra dan pengenalan huruf hijaiyah bagi peserta didik.

Selanjutnya kegiatan berlatih menulis huruf hijaiyah atau menebalkan titik yang tersusun menjadi satu huruf, setiap anak dapat mengikuti dengan baik dan tergolong telah memiliki gerak motorik halus yang baik sehingga dapat membantunya dalam kegiatan menebalkan tulisan yang terdapat dalam buku cetak pegangan peserta didik.

# DATA PENELITIAN HASIL OBSERVASI KEGIATAN HOME VISIT RA MUSLIMAT NU DIPONEGORO **BANTARWUNI**

Hari, tanggal: Jum'at, 02 Oktober 2020

Waktu : pukul 08:30 - selesai

Lokasi : Rumah Ibu Yuli

Objek : Kegiatan pengembangan kecerdasan verbal linguistik

Subjek : Pendidik serta siswa di kelas B

Dikesempatan kedua dalam mengikuti kegiatan *home visit* tepatnya di kediaman Ibu Yuli Nurkhaeni selaku kepala sekolah RA Muslimat NU Diponegoro Bantarwuni. Peneliti mengikiti kegiatan yang berlangsung dari 08:30 sampai dengan selesai, seperti biasa awal kegiatan melakukan berdoa berssama yang dipimpin oleh peserta didik dan dilakukakan secara bersama-sama keaktifan dan semangat sangat tergambar jelas dari cara anak mengikuti kegiatan berdo'a dengan suara lantang dan penuh percaya diri. Sehabi berda'a anak di siapkan untuk berbaris mengikuti antrian pada kegiatan membaca igra dan buku panduan anak berlatih membaca

Kegiatan selanjutnya pendidik menarasikan dongeng atau cerita pada peserta didik dengan judul si kancil, terlihat anak begitu menghayati dengan sesekali tertawa karena dibeberapa bagian mungkin menurutnya lucu dan sekelompok anak laki-laki dalam sela-sela ikut menirukan mimik dan adegan yang dilakukan pendidik pada temannya sehingga membuat mereka saling tertawa. Kondisi kurang kondusif ini sesekali mendapat teguran oleh pendidik dan siswa yang paling aktif celotehnya dipisahkan untuk duduk dibarisan depan. Selesai kegiatan dongeng, anak diarahkan untuk dapat mengerjakan soal mencockan nama pahlawan dengan gambar tokohnya. Pertama-tama anak menebalkan nama setelah itu mencocokannya. Selanjutnya kegiatan bernyanyi lagu Indonesia Raya dan kegiatan meniru kata indonesia raya.

#### **KEMENTERIAN AGAMA INSTITUT AGAMA ISLAM NEGERI PURWOKERTO** FAKULTAS TARBIYAH DAN ILMU KEGURUAN at: Jl Jend. A. Yani No. 40 A Telp. (0281) 635624 Fax (028)636553Purwokerto53126  $Al<sub>2</sub>$

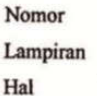

:  $B$ - $\frac{1}{7}$ m.17/FTIK.JPIAUD/PP.00.9/X/2019

 $29 - 10$ Purwokerto,

٠.

**IAIN PURWOKERTO** 

: Permohonan Ijin Observasi Pendahuluan

Kepada Yth.

Kepala BA Aisyah 1 Purbalingga Lor

Di Purbalingga.

#### Assalamu'alaikum wr.wb.

Diberitahukan dengan hormat bahwa, dalam rangka pengumpulan data guna penyusunan skripsi yang berjudul :<br>Pengembangan Kecerdasan Verbal Linguistik Anak Usia Dini Melalui Model

Pembelajaran Cooperative Learning

maka kami memohon kepada Bapak/Ibu untuk berkenan memberikan ijin observasi pendahuluan kepada mahasiswa kami sebagai berikut:

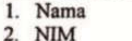

 $\overline{3}$ .

4.

5.

**NIM** Semester

Jurusan/Prodi

Tahun akademik

: Ibnu Maftuh Imam Fauzi  $: 1522406014$ : IX (Sembilan)<br>: PIAUD : 2019/2020

Adapun observasi tersebut akan dilaksanakan dengan ketentuan sebagai berikut: : Siswa

1. Obyek  $\overline{2}$ .

- Tempat/Lokasi
- $3.$ Tanggal Obsevasi
- : BA Aisyah 1 Purbalingga Lor<br>: BA Aisyah 1 Purbalingga Lor<br>: 30 Oktober sd 12 November 2019

Kemudian atas ijin dan perkenan Bapak/Ibu, kami sampaikan terima kasih. Wasalamu'alaikum wr. wb.

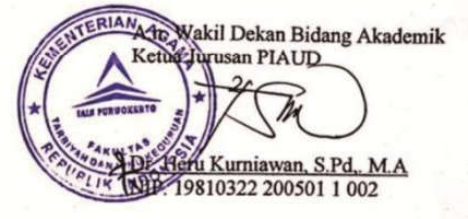

Tembusan: Arsip  $\overline{a}$ 

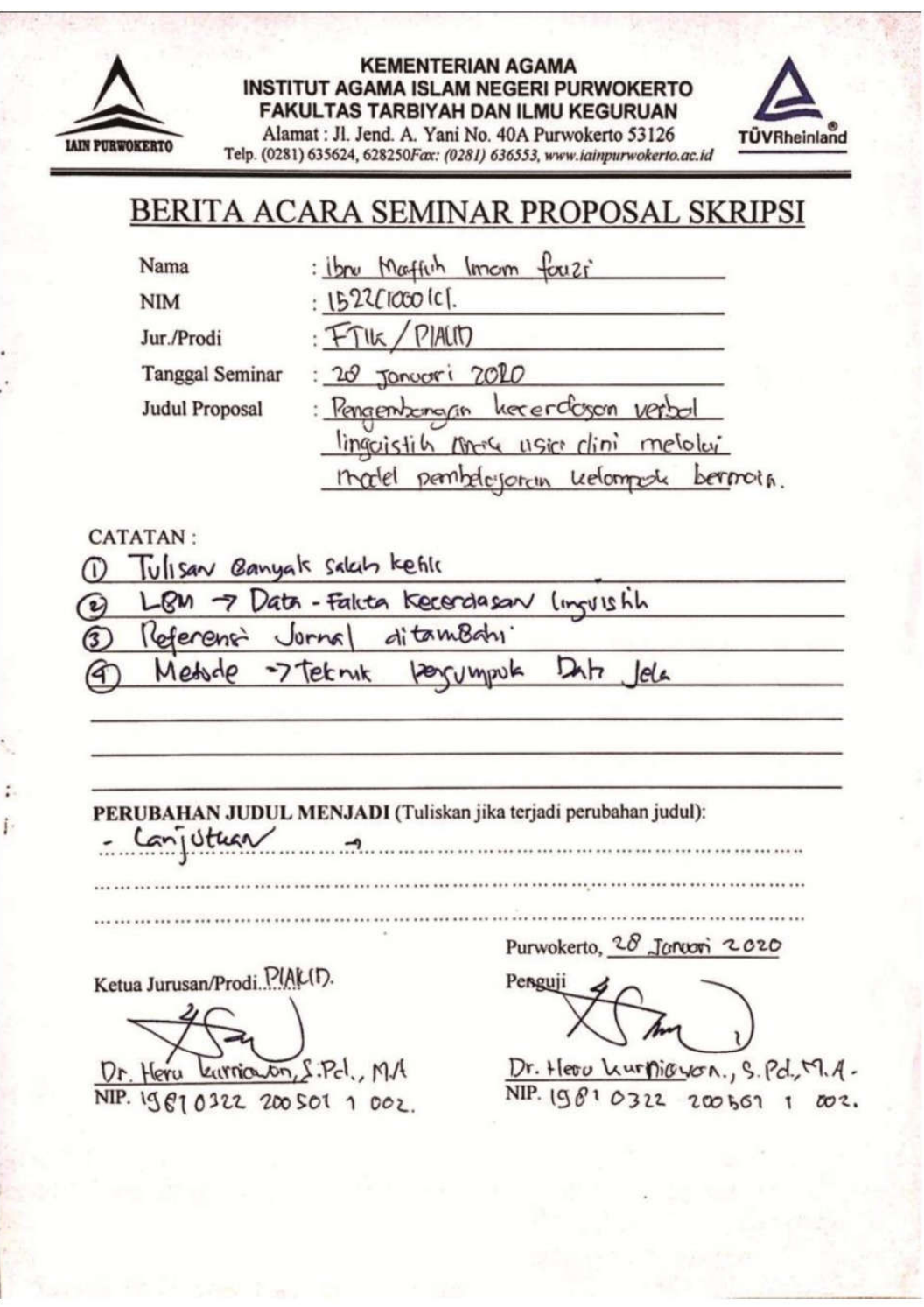

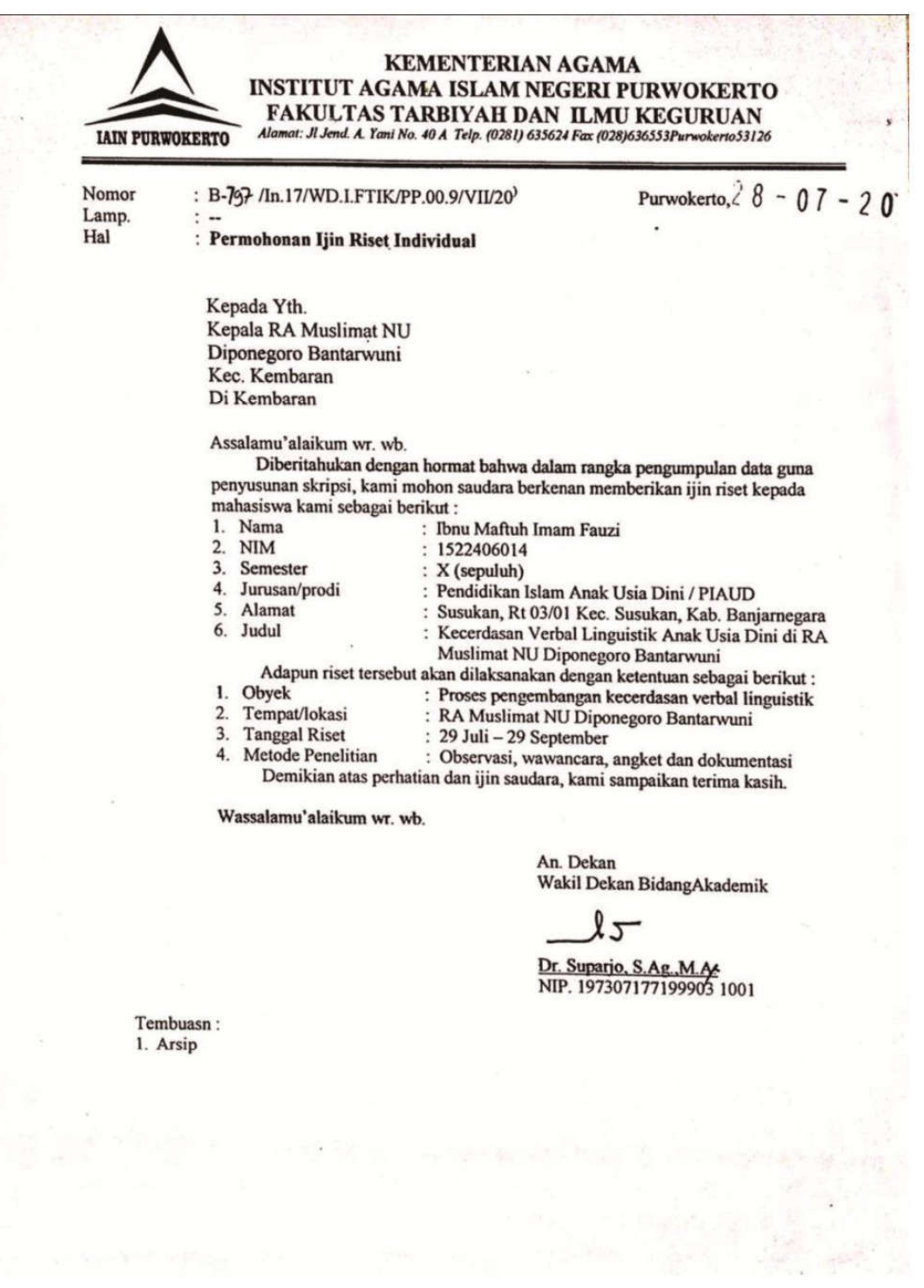

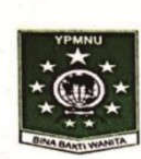

RA MUSLIMAT NU DIPONEGORO BANTARWUNI Desa Bantarwuni RT 07 RW 02 Kec. Kembaran SK No.: Kd.11.02/2/PP.00/292/2014 No HP 085802033212/ muslimatdipobantarwuni@yahoo.co.id

#### **SURAT KETERANGAN**

Yang Bertanda tangan di bawah ini:

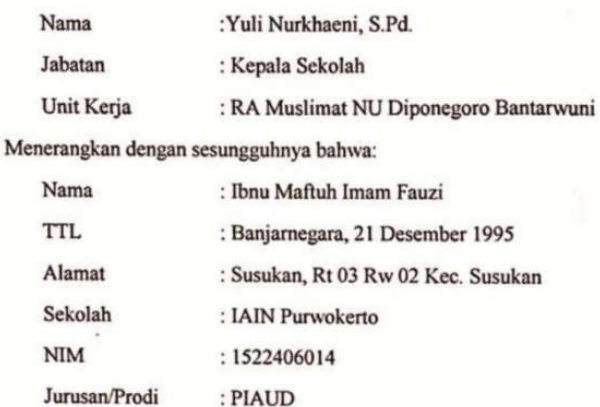

Telah melakukan riset di RA Muslimat NU Diponegoro Bantarwuni tentang kecerdasan verbal linguistik anak di RA Muslimat NU Diponegoro Bantarwuni Kabupaten Banyumas mulai tanggal 29 Juli sampai dengan 29 September 2020.

Dengan surat keterangan ini kami buat untuk dapat digunakan sebagaiman mestinya.

Bantarwuni, 29 September 2020

Kepala Sekolah ПA MUSLIMAT NU TARWUNI - KEMB uli Nurkhaeni, S.Pd.

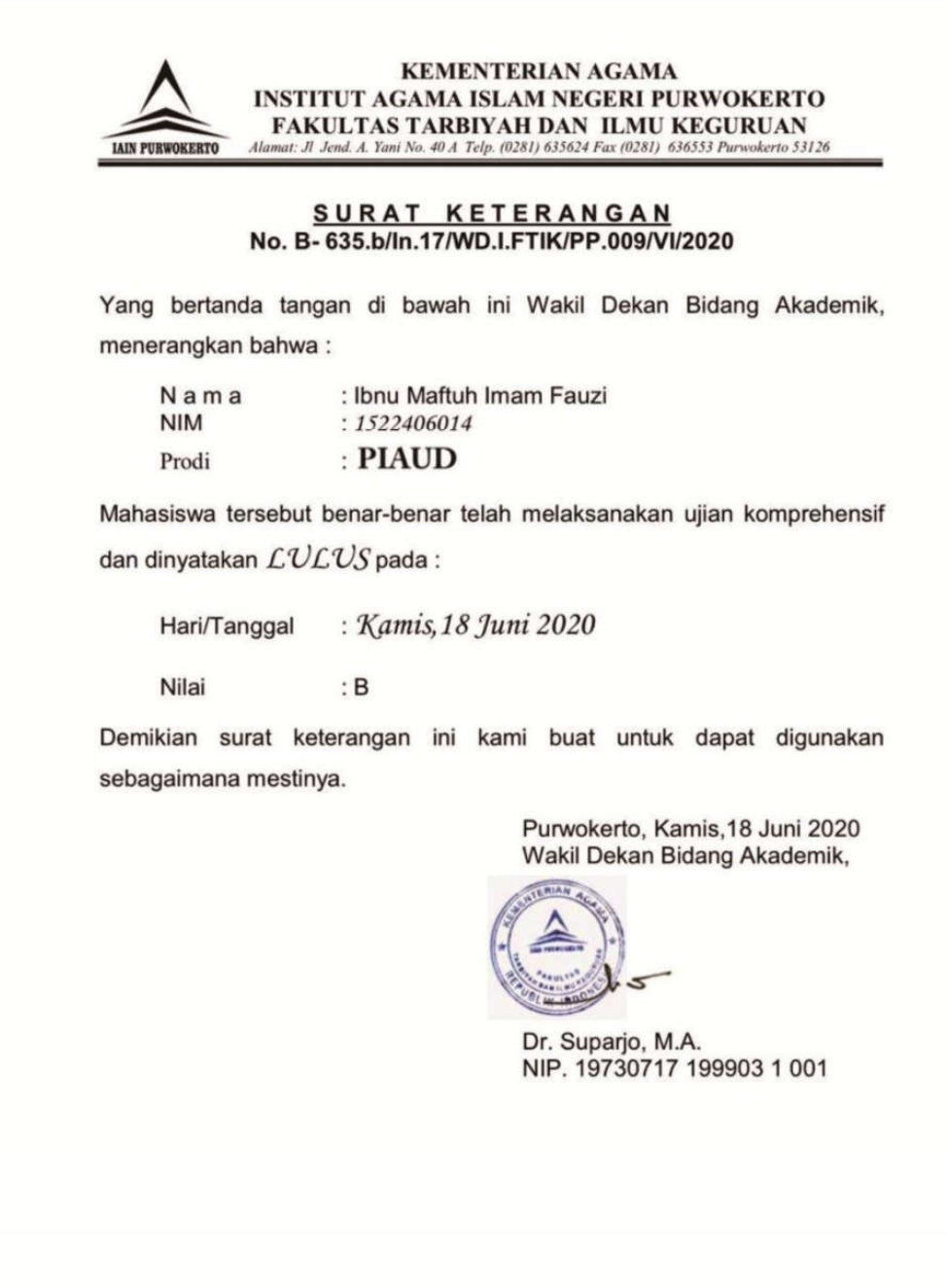

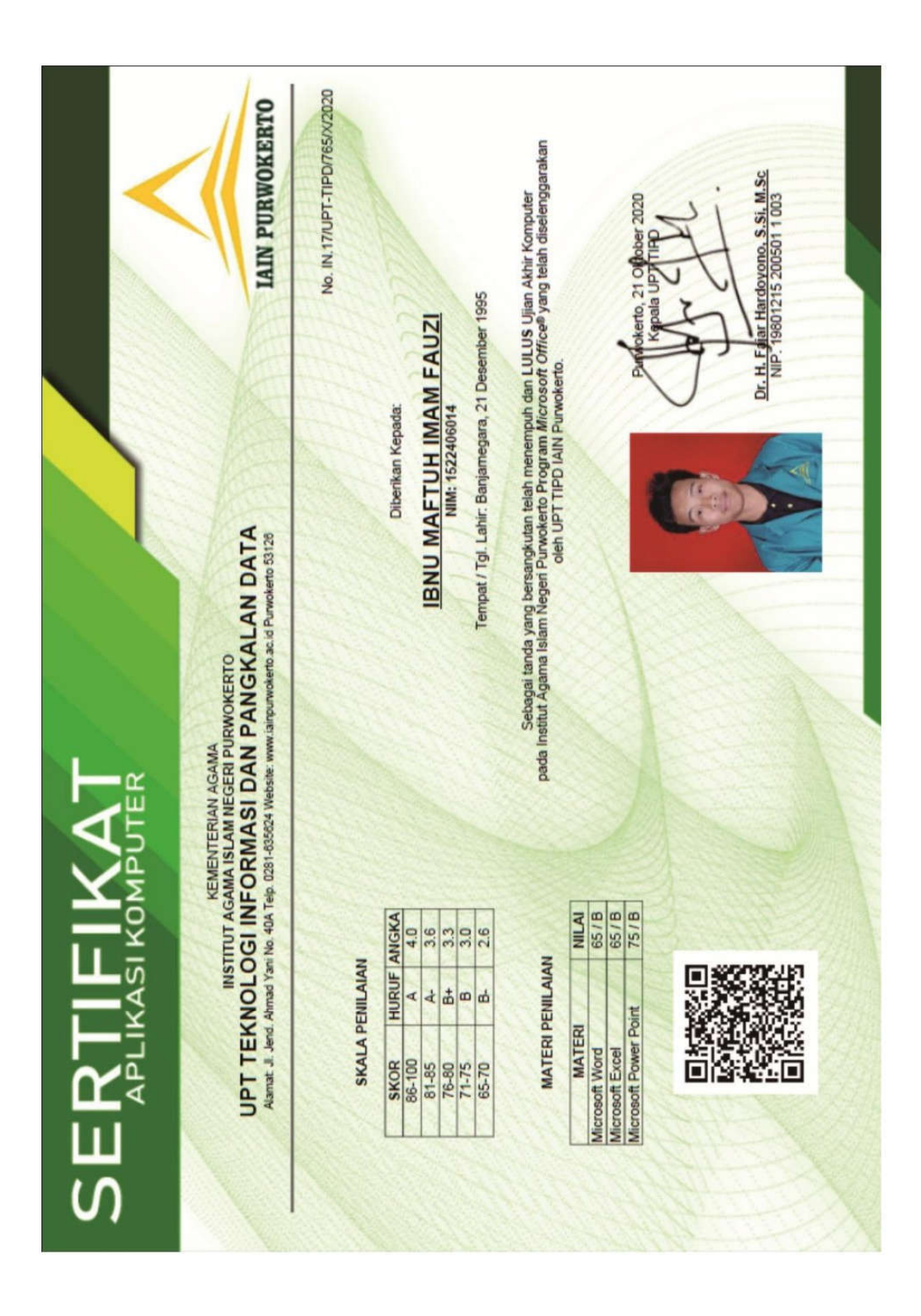

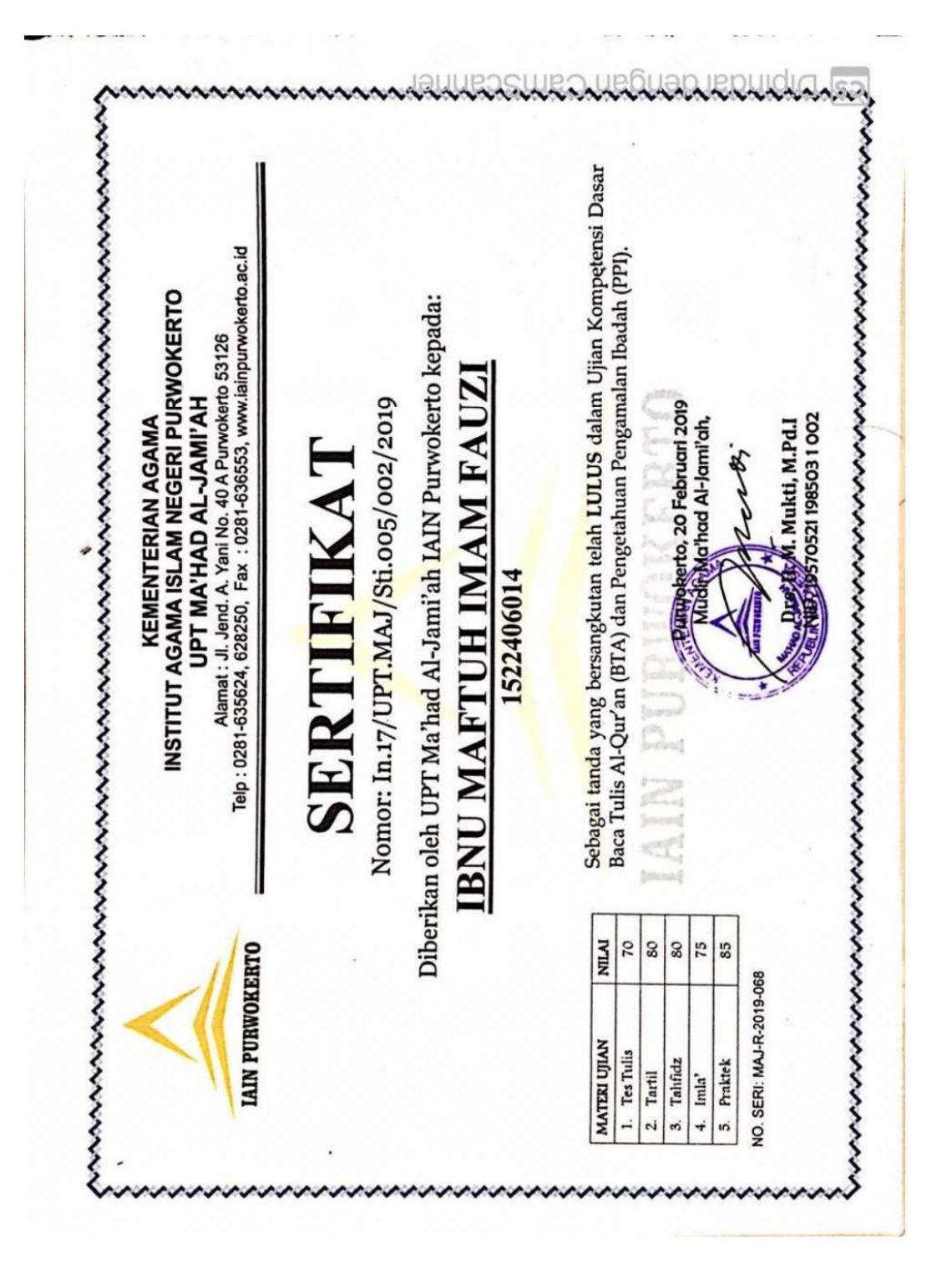

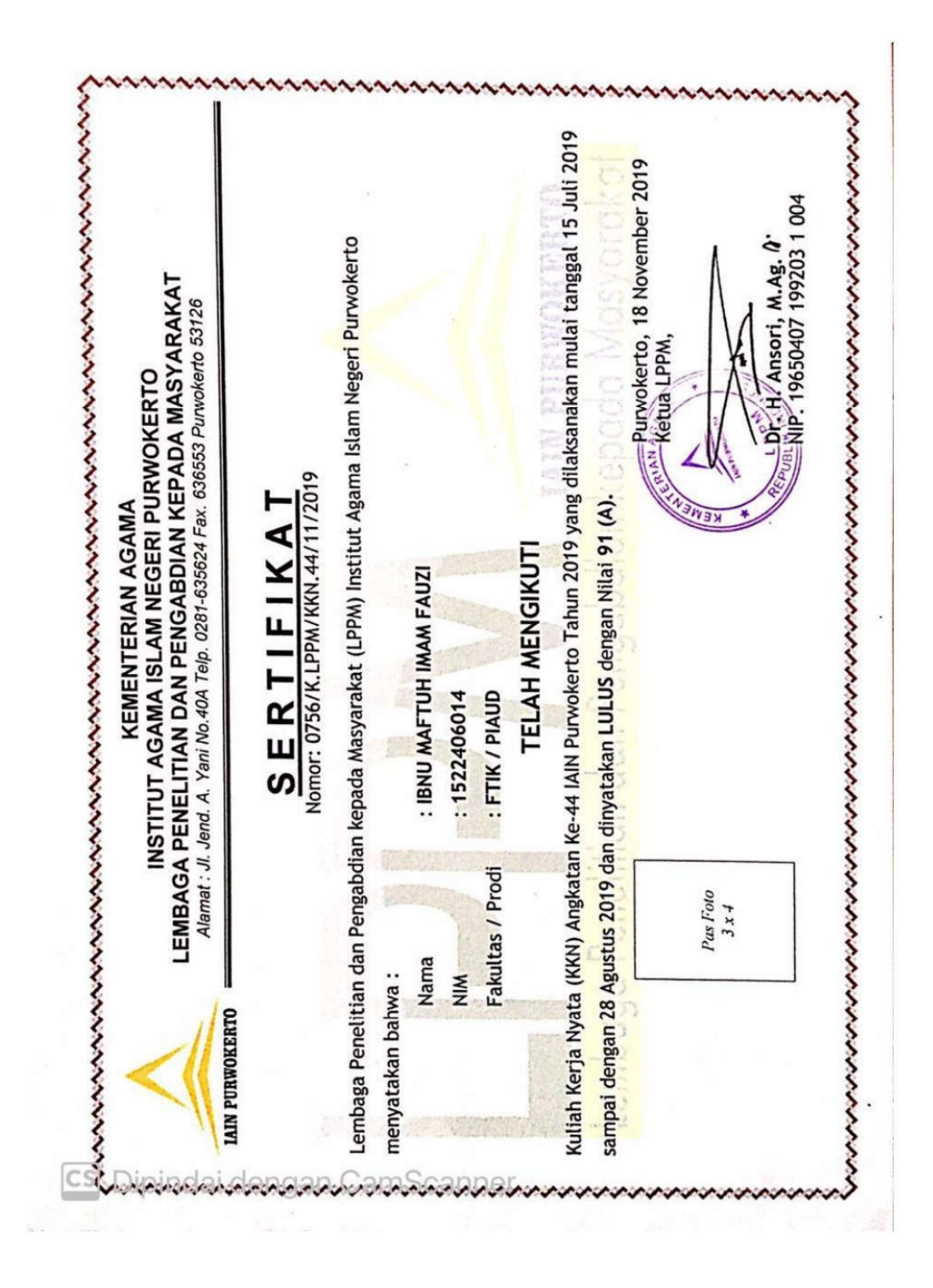

#### **DAFTAR RIWAYAT HIDUP**

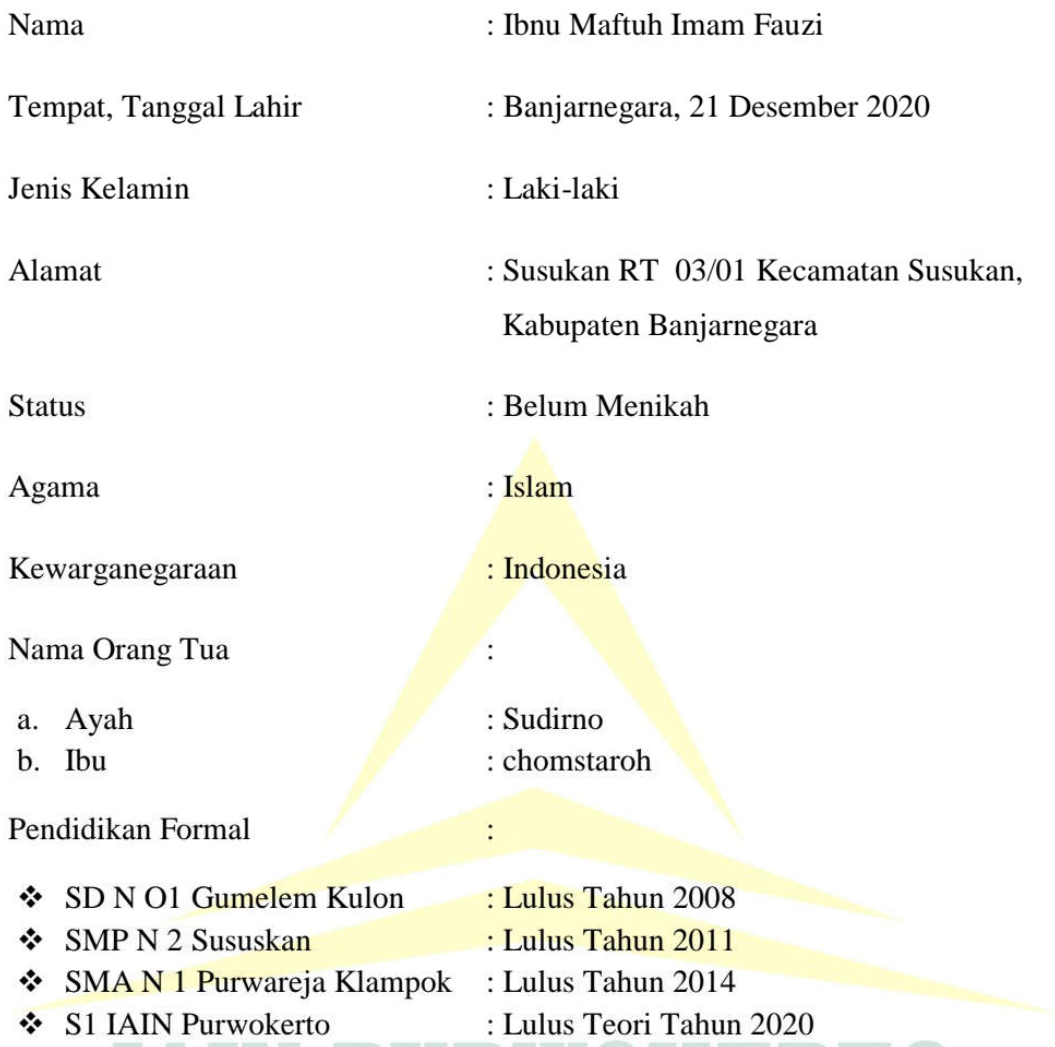

Dengan daftar riwayat hidup ini saya buat dengan sebenar-benarnya untuk dapat digunakan sebagaimana mestinya.

Purwokerto, 18 November 2020

Yang membuat

Ibnu Maftuh Imam Fauzi 1522406014